# **Exim configuration at the University of Cambridge**

*Tony Finch <fanf2@cam.ac.uk> <dot@dotat.at>* University of Cambridge Computing Service

## *ABSTRACT*

Exim was originally written nearly 10 years ago for use on the email servers at the University of Cambridge, and our requirements still have significant influence on Exim's development. Our central email systems provide a number of message transport services, including a general-purpose smarthost, an authenticated message submission service usable by roaming users, and the University's main incoming MX.

This talk will describe some notable features of our Exim configuration, including: call-out address verification; basic anti-spam checks; TLS and AUTH; virtual services; effective use of macros and table lookups; stunt routers; and kamikaze string expansions. This will be explained in the context of a real live service handling over 400 000 messages each day for over 34 000 users.

# **1. Introduction**

The bulk of this paper is a description of the Exim configuration on the central email relay run by the University of Cambridge Computing Service, which is known as ppswitch. This is intended to provide examples of some more advanced Exim features than provided by the default configuration file that comes with Exim. These examples are based on real world experience of running a reasonably large and featureful email system.

Section 2 describes the history and context in which ppswitch operates, together with an overview of the complete central email systems. This should explain the reasons for the various configuration details in the following sections.

The next two sections describe the technical details of the configuration. Section 3 describes the Access Control Lists, which implement ppswitch's various service personalities for incoming and outgoing email, and some of our anti-spam protections. Section 4 describes the email address routeing, which implements features such as virtual domains and mailing lists, and special handling for the Hermes message store and departmental email servers.

Section 5 describes some bits and pieces that do not currently appear in our configuration but which may be of interest. Section 6 describes the style rules used to lay out the configuration file in a readable manner. These rules were developed to make it easier to maintain a large and complicated configuration.

Section 7 outlines some planned and potential work for the future, followed by some concluding remarks in section 8. Finally, the appendices in section 9 contain the text of the configuration files which are described in this paper.

### **2. Background and context**

This section explains the whys and wherefores of ppswitch's configuration file: why it provides the facilities it does, and why its architecture is what it is. Our paper about Hermes[1] provides a slightly different perspective, which might also be of interest.

### **2.1. History**

PPswitch was introduced in 1992[2] to provide gatewaying between Internet email and JANET ''Grey Book'' email. It is named ppswitch after the software it originally ran, PP[3]. At that time most of the University's users used Grey Book email on the old IBM mainframe system ''Phoenix'', which had been the basis of

This paper was presented at the First International Exim Conference and Tutorial on the 23rd & 24th February 2005 in Birmingham and is published on the Web at

http://www.cus.cam.ac.uk/˜fanf2/hermes/doc/talks/2005-02-eximconf/

the Computing Service for over 20 years. Since 1990 there was also the Central Unix Service (CUS) which provided Internet email. In 1994-1995, the need for Grey Book support declined rapidly. Phoenix was due to close on 1st September 1995[4]; its email-only users were being moved to the new Hermes email service[5] and others were being moved to CUS. UKERNA decided that Grey Book email was officially obsolete at the start of 1995, and by the end of the year ppswitch was handling Internet email only.

Some other early facilities implemented by ppswitch were also influenced by the closure of Phoenix. A mailing list system[6] was implemented to take over from Phoenix's lists. The Computing Service's departmental email domain *@ucs.cam.ac.uk*[7] and the University-wide *@cam.ac.uk* email domain[8] allowed people to be contacted using a consistent address regardless of the system they used for email, which became a consideration when Phoenix was no longer effectively the only computer.

The facilities described so far all predate Exim. Philip Hazel started writing Exim in 1995, and the Computing Service started running it on the major central systems in 1996, first CUS in June and then Hermes in August. Before then these systems had run Smail[9]. One of the initial motivations was to improve upon Smail's access controls, which was becoming an area of concern as spam became common. Another new feature that Exim provided was support for multiple mail domains, which was required by ppswitch. It also started running Exim in August 1996.

After this point, ppswitch acquired more facilities: The ''Managed Mail Domain'' system[10] provides virtual email domains, each consisting of an aliases file which can be edited using a friendly user interface. The mailing list system was upgraded to support restricted and moderated lists[11]. More recently, a full-content anti-spam and anti-virus email scanner was added to ppswitch to provide significantly better central protection against junk email[12].

As well as using the central email facilities, Colleges and departments of the University can run their own email systems. This is particularly useful for institutions who want features that aren't provided by the Computing Service, such as calendaring and other groupware functions. Although these email systems can communicate directly with the public Internet, many of them opt to send and receive email via ppswitch, to provide protection from hackers; this has become more popular since the improvement of the anti-spam and anti-virus protection. Departments can also use ppswitch as a backup MX.

Although ppswitch and Hermes have – until recently – been separate systems, ppswitch has never had a user interface of its own, instead relying on the Hermes menu system for management of mailing lists and virtual domains. This semi-detached arrangement changed with the recent Hermes upgrade[1], and now Hermes and ppswitch are effectively aspects of the same system. A POP and IMAP proxy running on ppswitch makes the multiple Hermes message store machines appear like a single system; more relevant to this paper, however, is that Exim on ppswitch also handles email delivery to the Hermes message store, and provides the message submission service for Hermes users.

## **2.2. Architecture**

Cambridge University's central email systems consist of two large clusters and a few other miscellaneous machines. The clusters are ppswitch and the Cyrus message store; each cluster consists of machines of essentially identical configuration, differing only in the data that they store. The other machines include the central MUA service (comprising a mirrored pair of machines), a backup server with lots of online and offline mass storage, and an administrative support server which is used to manage the configuration of the other machines and control the propagation of changes around the system.

Two services are provided by this setup: Hermes, which is the email service for individual users; and ppswitch, which provides email relay services. The names we use are somewhat ambiguous, so deserve an attempt at clarification. Hermes is the name of the service as a whole; *hermes.cam.ac.uk* provides access to the terminal-based menu system and Pine; and *hermes-1* and *hermes-2* are the machines the central MUAs run on. PPswitch is both the name of the email relay service and the cluster it runs on (which also supports the redirecting proxy for *pop.hermes.cam.ac.uk* and *imap.hermes.cam.ac.uk*). PPswitch's personality – its rules for accepting email – depends on the IP address on which it is contacted (as explained in more detail below) either *ppsw.cam.ac.uk*<sup>1</sup> , *mx.cam.ac.uk*, or *smtp.hermes.cam.ac.uk*. PPswitch's individual machines are named *ppsw-0* to *ppsw-9*<sup>2</sup> .

Hermes has over 34 000 users, about 27 000 of whom log in at least once a week. They are provided with a basic quota of 250MB (upgradable to 1GB) for storing email, which their MUA software can access via POP or IMAP. Hermes also provides central MUA facilities, so that users can read their email via the WWW, or

<sup>&</sup>lt;sup>1</sup> "*ppsw*" can be pronounced as it is spelt or like "ppswitch".

<sup>&</sup>lt;sup>2</sup> Not all of these names may be in use at once: at the moment we have 7 ppswitch machines active.

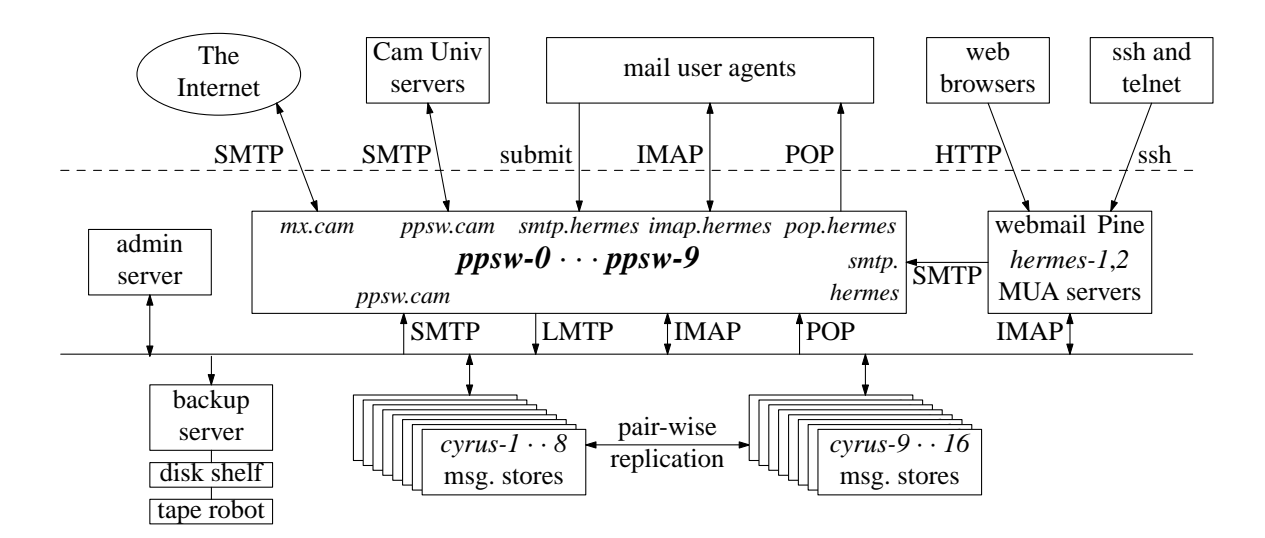

**Fig. 1:** Cambridge University central email systems architecture

using Pine over ssh. Hermes now stores over 1TB of email. Because of the overheads of the performance and reliability features (indexes, replication, retention of deleted data) this actually occupies about 4TB of space on disk, out of the total of over 10TB usable in the whole system.

As well as handling all the email for Hermes, ppswitch handles email for over 160 virtual domains, over 4000 mailing lists, and over 70 departmental email systems. The volume during term is up to 400 000 messages each day, averaging 8 messages per second 9 to 5. This does not include the messages that are rejected at SMTP time, which is presently (Jan 2005) about 700 000 per day but has been as high as 1 300 000 per day (Nov 2004).

The configuration on ppswitch is divided into two differently-managed parts: the mostly-static configuration files and tables under /opt/exim controlled by the system administrators (the main topic of this paper); and the more fluid tables under /opt/dist for virtual domains, mailing lists, passwords, etc., which users can edit using the Hermes menu system and other user interfaces. Both of these are distributed from the admin server, the former as required by the admins (after being tested and committed to the configuration management system), and the latter automatically every hour or so.

I mentioned above that ppswitch is a cluster of identical machines, which share all of the work equally. There are two reasons for this: The present reason is that it makes system administration simpler because it reduces the number of different configurations that we have to manage. Another view is historical: ppswitch has always been a uniform cluster, and there has not been any reason to change this. This point is worth noting because it is common for sites to split their email relaying machines into incoming and outgoing clusters, or to separate quickly deliverable email from delayed email, etc. This might be to enable the configuration of different email acceptance policies, or for reasons of performance management. I will explain how Exim's extremely flexible ACL system allows ppswitch to present multiple personalities, and how to thoroughly verify addresses at SMTP time in order to avoid clogging queues with undeliverable junk.

## **3. Multiple personalities**

In the mid 1990's, spammers started seriously abusing email servers to hide the source of spam and to provide bandwidth amplification. This led to a change in common practice: email servers no longer relay email for anyone, but are locked down so that they distinguish between incoming email (destined to a local email domain) and outgoing email (coming from a local network). The effect of this is that the email server has two personalities: its rules for accepting email differ depending on where you are sending from. If you are on the public Internet it has an MX personality and if you are on a local private network it has a smarthost personality.

It's common on small systems for these two personalities to exist on the same IP address, and this is what the default Exim configuration implements. Historically, ppswitch has also worked in this way: the host name *ppsw.cam.ac.uk* was used both as a smart host<sup>3</sup> for outgoing email from the University and as the MX host for the University's email domains. At that time, Hermes email – both incoming and outgoing – was handled by a separate system. This arrangement became untenable with the introduction of the new Hermes system: the need

<sup>&</sup>lt;sup>3</sup> Of course the logical host name *ppsw.cam.ac.uk* has several IP addresses, so refers to several physical machines.

to handle its email on ppswitch implied the addition of a third personality. At the same time the advantages of logically separating incoming and outgoing email had become clear: it would provide architectural flexibility and allow a wider choice of anti-spam/anti-virus technology on the MX service, without interfering with the smarthost service. Therefore we took the opportunity to rename our MX host to mx.cam.ac.uk<sup>4</sup>; ppsw.cam.ac.uk was retained as the smarthost name because it would be much more difficult to inform everyone who needed to know about the change – as well as for sentimental reasons.

*Alternative approaches:* Another way of implementing multiple personalities is to choose the personality based on the port number instead of the IP address. The message submission personality runs on ports 465 and 587, and the traditional hybrid MX/smarthost runs on port 25. This may be a simpler way to add a modern secure authenticated message submission service to an existing system. However it loses some of the advantages of providing a clear distinction between incoming and outgoing email.

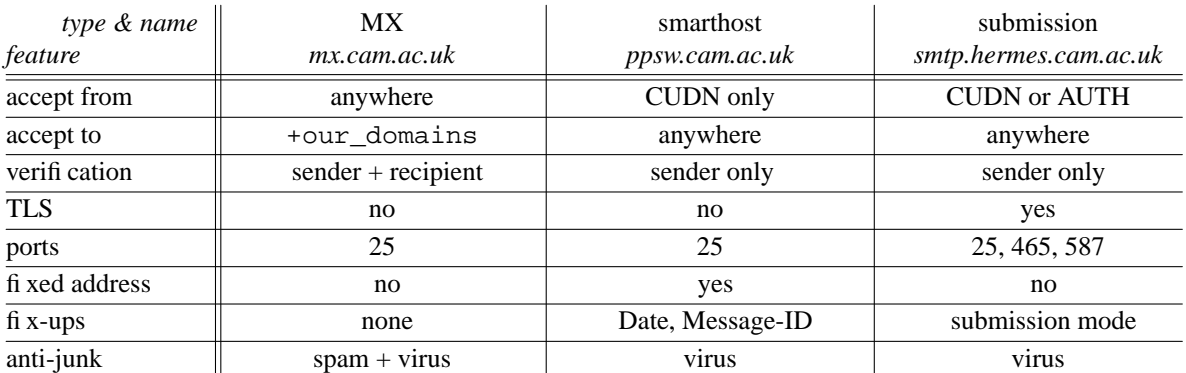

### **3.1. Differences between the personalities**

**Fig. 2:** Comparison of ppswitch personalities

The table in fig. 2 summarizes the differences between ppswitch's three personalities. These are the MX personality on *mx.cam.ac.uk*, which handles incoming email; the smarthost personality on *ppsw.cam.ac.uk*, which handles outgoing email from other email servers, web servers, and miscellaneous machines; and the message submission personality on *smtp.hermes.cam.ac.uk*, which handles outgoing email from Hermes users' MUAs.

As explained in the introduction to this section, the MX personality accepts email from anywhere on the Internet addressed to any of our email domains. (The +our\_domains notation comes from the name of a domain list in ppswitch's Exim configuration.) Since it is the only way for email to come into the University<sup>5</sup>, it is the only personality that implements anti-spam checks. Viruses, on the other hand, are filtered by all personalities so that they can be detected and stopped if they manage to get past our defences.

The smarthost and submission personalities on *ppsw.cam.ac.uk* and *smtp.hermes.cam.ac.uk* are quite similar at a first glance. A primary reason for separating them is that *smtp.hermes.cam.ac.uk* needs to support TLS, so must offer a certificate to clients that matches its name; if a client were to address it as *ppsw.cam.ac.uk* there would be a mismatch that would be likely to cause problems. A more subtle difference is that *smtp.hermes.cam.ac.uk* implements full submission-mode fix-ups to the message header, ensuring that the Sender: Date: and Message-ID: fields are present and correct; *ppsw.cam.ac.uk*, on the other hand, does not have enough information to fix the Sender: field so it leaves it alone, in order to avoid making gratuitous changes to outgoing email from other email servers.

The submission personality uses some of SMTP's more advanced features in order to support roaming users. As well as being authorized to send email by virtue of being on the Cambridge University Data Network (CUDN) – the same smarthost logic as *ppsw.cam.ac.uk* – Hermes users can also authenticate themselves in order to send email from foreign networks. This is done using ESMTP AUTH and the SASL PLAIN or LOGIN mechanisms [13,14,15,16]. These mechanisms transmit the user's password in the clear, so we use TLS to encrypt the SMTP session. Two modes of TLS are provided. The standard way is to start the SMTP conversation in the clear as usual, then use the STARTTLS command[17] to turn on encryption. This is offered on ports

<sup>4</sup> This was not the best choice, despite being elegantly simple: it has a built-in assumption that there will not be any need for a secondary MX, which makes the use of certain anti-spam techniques harder. It would have been better to choose *mx0.mail.cam.ac.uk* and at the same time rename the rest of our machines into their own subdomain separate from the general Computing Service internal domain.

<sup>5</sup> To a first approximation; see the implementation sub-section for an explanation of why this is not always true.

25 and 587, the traditional SMTP port and the newer message submission port[18]. The older deprecated way is to start TLS immediately after connection, before starting SMTP. This is offered on port 465 (the old SMTPS port) to support software that does not implement the STARTTLS specification correctly, most notably Microsoft Outlook and Outlook Express. We recommend to our roaming users that they do not configure their software to user port 25, because it is more likely to be blocked than the alternatives[19].

The final point to note in this section is the logic for email address verification. In general we try to check the email addresses in the message envelope as thoroughly as possible<sup>6</sup>. This reduces the quantity of resources wasted by junk email, and makes it more likely that errors will be noticed and fixed before they cause email to be lost. However the SMTP error handling of common MUAs is very bad, such that they report confusing error messages to the user or fail to send the message to some of its recipients, etc. Therefore for outgoing email we only check the MAIL FROM address at SMTP time; if any of the RCPT TO addresses are invalid, a bounce message is returned instead of an immediate error. We do not do this for the MX personality, since any bounce message sent in response to a forged message would be collateral spam.

### **3.2. Implementation of multiple personalities**

Initially I attempted to implement all the personalities as part of the same ACL, in a similar style to Exim's default configuration. However, this resulted in a configuration that was hard to understand, difficult to maintain, and buggy – it didn't implement the policies I wanted. Individual ACL clauses became more complicated, because they had to check both the current personality and the actual test of interest. The ACL as a whole became more complicated, because various unrelated clauses were interleaved. I decided that it's much simpler to have a separate ACL for each personality. The logic for a given personality becomes clear: it is not cluttered by extraneous tests. This directness of purpose makes it concise: all the principal ACLs in ppswitch's configuration fit on a single side of paper. This also makes it easier to check that they are correct.

The fundamental idea is for each ppswitch machine to have multiple IP addresses, one for each personality. Then Exim is configured to alter its behaviour based on the server IP address that the client connected to. This is available in the expansion variable \$interface\_address. We don't actually use this variable directly: instead it is looked up in a table containing parameters associated with various addresses. (See line 23 of the configuration in Appendix 9.1, and the IP address parameters table in Appendix 9.3.) This allows us to configure Exim in terms of features, somewhat independent of the low-level details of a particular personality. As well as server IP addresses, the table is also used to hold parameters associated with various client IP addresses, specifically other machines in the central email cluster for which we activate special features. (See line 24.) Macro definitions are used to abbreviate these lookups throughout the configuration, most prominently PARAM.

The result of the table lookup is a number of parameters, and we use  $\frac{1}{5}$  extract to separate them out of PARAM. One of the more important personality parameters is the personality's hostname; a macro NAME is defined to hold this value (see line 28). This macro also provides an example of how the configuration uses default values to ensure that it remains moderately sane (e.g. not becoming an open relay) in case of misconfiguration. A more elaborate macro is FULL\_HOSTINFO (see line 30) which includes the individual machine's primary hostname, the personality name, and the server IP address and port number. It is used in the smtp\_banner and received\_header\_text settings (see lines 248 and 287 respectively) to provide details of which machine and personality the client connected to, for example:

ppsw-6.csi.cam.ac.uk (smtp.hermes.cam.ac.uk [131.111.8.156]:25)

Most aspects of the personality are determined by the set of ACLs that it uses. These are configured using the  $acl$  smtp  $*$  options. The value of these options is expanded, so we can use a personality parameter lookup to select the ACLs we are using – see line  $212^7$ . Again, a default value is used to choose a reasonably sane ACL for IP addresses (such as 127.0.0.1) which don't have their own personalities. There are also some personality-related settings outside the ACLs, which will be covered in the following subsections.

### **3.3. The smarthost personality**

The preceding subsections might have given the impression that this is the simplest personality. However there are a couple of tricky features which make it more interesting. All of the smarthost personality is

<sup>6</sup> Checking email addresses in the message header is rather problematic because of the high proportion of legiti-

mate but malformed email. We leave that job to SpamAssassin, not Exim.

 $^7$  At the moment we implement a hook for acl\_smtp\_data on like 217, but we do not currently use it. In the past it was used for submission mode fix-ups before these were built in to Exim. In the future they will be used for content scanning.

implemented in its ACLs, starting at line 365. Most of these perform the default accept action, except for the RCPT ACL which, as usual with Exim, is where all the checks are performed.

The first clause ensures that port 25 is being used; this should probably be done in the connect ACL, but it makes little difference in practice. The second clause ensures that people who are having configuration or interoperability problems can get through to our support staff. The third clause is a special case for other machines in the central email cluster, in particular the Cyrus message store machines. Hermes users are allowed to set up Sieve filters[20] which are run by the Cyrus lmtpd; these can cause email to be forwarded to another destination, and since the Cyrus machines do not have globally-routeable IP addresses, these forwarded messages must go out via ppswitch. Since ppswitch has already done any necessary address verification when the message first passed through, it can skip the checks on outgoing forwarded messages to save work.

The next two clauses are a wart. In an ideal world they could be replaced by:

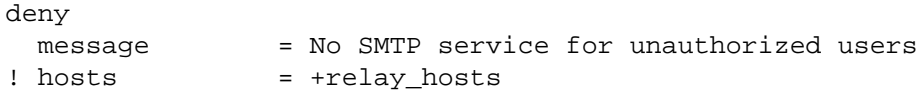

However, for historical reasons *ppsw.cam.ac.uk* is an email domain as well as the hostname of the smarthost service – it's the domain used for email generated on ppswitch (see line 284). This means that *ppsw.cam.ac.uk* should have an MX record; however if the MX record points to *mx.cam.ac.uk* then some systems will irritatingly try to use *mx.cam.ac.uk* as their smarthost. Therefore if *ppsw.cam.ac.uk* has an MX record it must point to *ppsw.cam.ac.uk*. This has a further implication that the smarthost personality must have a little bit of MX functionality for email to addresses *@ppsw.cam.ac.uk* from the public Internet. Thus the fourth clause checks outgoing email (to addresses other than *@ppsw.cam.ac.uk*) is only from +relay\_hosts, and the fifth clause ensures that other hosts can only send email to valid addresses *@ppsw.cam.ac.uk*. The +relay\_hosts are defined at line 114 to be all the machines on the Cambridge University Data Network (CUDN) – see Appendix 9.6. It has essentially the same meaning as the  $+$ relay\_from\_hosts setting in the default configuration file that comes with Exim.

The next clause tells Exim to implement the appropriate message header fix-ups, then finally we perform address verification. For normal messages we perform our usual sender address verification, which is explained in more detail below. For bounce messages we check the recipient address instead, because bounces don't have a sender address to which we can send delivery failure reports (i.e. bounced bounces). This bounce recipient verification is stricter than our sender address verification, because it does not include the exemption checks that we implement for sender verification. The aim is to keep failed bounces closer to the systems that generated them, since they are more likely to be noticed by someone who can do something appropriate with them. Note that it uses the same time-out settings as sender verification, via the CALLTIME macro.

One feature of this personality, which is not evident from the configuration alone, is that in addition to its name it has a rôle address, 131.111.8.129. This is listed near the start of the addrparams table in Appendix 9.3. Unlike the other IP addresses of *ppsw.cam.ac.uk* it is not tied to a particular *ppsw-N* machine, but instead is an extra virtual IP address on one of the currently-active machines. The reason for this is that there are a number of departmental email servers and other SMTP clients which cannot be configured with a hostname for their smarthost, or which run for a long time and only perform DNS lookups once at startup. 131.111.8.129 is guaranteed to be available regardless of which ppswitch machines are currently in use, which gives us more freedom to reconfigure things without having to co-ordinate with departmental Computer Officers.

### **3.4. The message submission personality**

The ACL for this personality is very similar to the smarthost personality's. The differences are that: it isn't restricted to port 25; messages are accepted both from +relay\_hosts and authenticated users; the wart is missing; and full message submission fix-ups are performed. Note that the message submission domain is extracted from the personality parameters, because it is different from  $\text{\$c}$  squalify domain.

Most of the interesting features of this personality are implemented outside the ACLs. The simplest example is the smaller message size limit imposed on Hermes users – see line 192. Slightly more complicated is the lobotomizing of Exim's SMTP implementation; this is partly done via the connect ACL at line 446, and partly via a global option at line 253 (where the reason for it is explained; see also line 446). Note the use of  $\frac{1}{2}$  {if match{PARAM}{acl=submit} {:} {\*} } as a shorter and simpler replacement for the pedantic  $${extract} {acl}$ {PARAM} { $${if eq} {submit}$ }{ $$value} { : } { * }$  } {\*} }.

The most important non-ACL settings for message submission are the TLS setting starting at line 223. These advertise TLS only when there is a certificate available, in a file with the same name as the personality's hostname. Also, port 465 is configured to use TLS-on-connect instead of STARTTLS. These settings are

important because they have the side-effect of enabling authentication – see line 699.

Most of our authentication configuration is very basic: the LOGIN and PLAIN authenticators are almost straight out of the Exim documentation. However they are followed by a rather unusual EXTERNAL authenticator. The SASL EXTERNAL mechanism exists to pull up authentication information from a lower layer (such as TLS) as a kind of formalized layering violation. We're using it for a slightly different purpose: to communicate authentication information from the central MUA service (webmail etc.) to ppswitch. The reason for this it to simplify automated per-user signing of email by allowing it to be implemented in only one place: on ppswitch<sup>8</sup>.

The Exim configuration for the MUA service can be found in Appendix 9.2. It is mostly quite straightforward. One tricky part is the fact that Exim has to trust the user that the webmail server runs as (prayer) to act faithfully on behalf of users: as well as the trusted\_users setting it is also given special handling when we are working out which user to authenticate as on line 92. The other niggle is that there's a mismatch between SMTP authentication (which authenticates the whole client connection) and what we want to do (which is authenticate individual messages). Therefore we must transmit only one message per connection to ppswitch so that there's a one-to-one match between authentication and messages – see line 114.

The alert reader may be wondering why email from the MUA service is sent via *smtp.hermes.cam.ac.uk*, whereas email from the Cyrus message store is sent via *ppsw.cam.ac.uk*. The reason is that the former comprises newly submitted messages, so they are sent via the message submission service, but the latter comprise existing messages that are being relayed. Relaying is unauthenticated and does not involve header fix-ups.

### **3.5. The MX personality**

At a first glance this appears to be much more complicated than the other two personalities. However most of the complexity is due to anti-spam measures which can be ignored for the moment. The section we are concerned with in this sub-section is the RCPT ACL starting at line 567. This starts off with the same two clauses as the smarthost personality.

The third clause prevents the MX personality from relaying all email presented to it. Note in particular that this applies to all hosts, whether on the public Internet or on the University network. The reason for not allowing local machines to relay via the MX personality is to thwart a spammer tactic. Although our block on port 25 prevents spammers from simple use of zombies and open HTTP or SOCKS proxies, they can still use a multi-hop technique. They connect to the proxy and use it to send spam to a smarthost which then relays it to the Internet. They often use MX records to discover the network's smarthost: in fact, Spamhaus recently reported[21] that a new version of the widely-used Send-Safe spamming software has an easy-to-use feature for sending spam via the MXes of the hijacked zombie PCs. We observed this technique being used with a machine on our network in September 2004, which led to us locking down *mx.cam.ac.uk* for local machines as well as remote ones. We hope that the combination of strict no-relaying rules on our MX and somewhat obscure smarthost names will protect us from this exploit in future.

The fourth clause performs various anti-spam checks, by calling an auxiliary ACL. This avoids clutter in the main logic of this ACL, and makes it easy to turn off spam checks for University hosts. The anti-spam checks are described below.

The next three clauses perform envelope address verification. First we just check the domain of the sender address, because this is a cheap way of rejecting obvious forgeries. Next we check the recipient address, with a call-forward. If the recipient is on a departmental server we want to find out as soon as possible if the address is valid in order to minimise the amount of undeliverable email we have to handle. The use sender option allows departmental servers to implement their own sender address blacklists and to distinguish between normal messages and bounces. After recipient verification, we perform a full call-back sender verification. We delay this as long as possible in order to avoid bothering the sender's MX server for email we aren't going to accept anyway. The details of call-back verification are described in the next sub-section.

The final check is an overload protector. If email is arriving faster than MailScanner can handle it, the incoming queue will grow and email will be delayed. Therefore, if the queue is longer than a few minutes of scanning time, we defer the message. (The sender should immediately try another ppswitch system which is hopefully not also overloaded.) When the load is high we make some effort to avoid re-scanning the queue length and adding further to the load. We don't perform this check for the other personalities in order to avoid worrying users with a temporary problem.

<sup>&</sup>lt;sup>8</sup> This is the subject of my paper for the UKUUG Winter Conference which immediately follows the Exim conference this year.

### **3.6. Call-back verification**

All of the personalities' RCPT ACLs call an auxiliary ACL to do sender call-back verification. This starts at line 635 in the configuration file. The purpose of the added complexity is to avoid performing call-back verification when it is known that the result will be incorrect. There are two common reasons for legitimate email to have a sender address that appears to be invalid or which cannot be verified at all: the sender domain's MTA is either misconfigured or incompetently written, and rejects all bounce messages; or the email comes from a web server which is not running an MTA, and its sender address is of the form *httpd@host.name.of.web.server*. The general goal of the ACL is to detect totally invalid email without penalising legitimate email just because of technical incompetence.

Most of the work of maintaining an exemption list has already been done for us: the *rfc-ignorant.org* project keeps a list of domains which are known to reject all bounce messages (or Delivery Status Notifications, DSNs). Slightly unusually, we use this list as a whitelist (not a blacklist!) to exempt domains from sender callback verification. We also periodically run a script to search our logs for domains that ought to be listed and submit them for inclusion in *dsn.rfc-ignorant.org*.

In addition to that we have a locally-maintained list of problem addresses and domains, for example email addresses that refer to web servers, domains which do not like call-back verification, and other problems which are not sufficiently clear-cut to be listed by *rfc-ignorant.org*. Our local list has less than 100 entries, which is orders of magnitude fewer than the thousands listed by *rfc-ignorant.org*. The somewhat complicated double lookup allows us to be very specific or general in our listings; see the nocallout table examples in Appendix 9.6.

Note that this auxiliary ACL does not do any verification of exempted domains. This means that callers must do verify = sender to verify the sender's domain, either immediately before as in the smarthost and submission ACLs, or before recipient verification as in the MX ACL. Also, this ACL could be improved somewhat by using the new \$sender verify failure variable to dynamically detect those unlisted RFC-ignorant domains that immediately reject MAIL FROM:<>.

#### **3.7. Anti-spam measures**

This configuration uses four anti-spam techniques: address verification, which we have already covered; ratware HELO signature detection; DNS blacklists; and pump-and-dump detection. The latter is implemented in the MX personality's connect and HELO ACLs, and the remaining two are implemented in the auxiliary spam check ACL. Together these checks reject about 90% of spam.

The HELO checks start on line 659. These detect a number of SMTP protocol implementation bugs which are unique to spam software ("ratware"), and which are therefore very reliable anti-spam criteria. The first check detects bare IP addresses, such as 192.0.2.54. Although SMTP allows clients to state an IP address instead of a domain name as the argument to HELO, they must do so in square brackets, like [192.0.2.54]. Then we check if the HELO argument is the same as the recipient's local part, for example, HELO fanf2 / MAIL FROM:<scott@optinbig.com> / RCPT TO:<fanf2@cam.ac.uk> / RCPT TO:<spqr1@cam.ac.uk>. This particular type of ratware uses multiple RCPT commands for each message, so if our checks fail we remember this in the \$ACL\_OKHELO variable for future RCPT commands. Then we check for excessively long HELO commands, or which have a syntax error (double dots) which Exim doesn't detect by itself. These bugs are caused by ratware that randomly concatenates domain names together to create its HELO argument, which seems like a lot of work to make anti-spammers' jobs easier. Finally, we check if the ratware is stating one of our domain names instead of its own host name.

The pump-and-dump protection is based on Exim's SMTP protocol synchronization checks. ''Pump-anddump" refers to software which just pumps a load of SMTP commands at a server and ignores the responses. We make Exim's checks more effective by adding delays at various points in order to give it time to detect spewing ratware despite long network round-trip times. These delays are inserted before the SMTP banner by the connect ACL (see line 510), and before the response to HELO by the HELO ACL (see line 547). In addition to the delays, we attempt to confuse shoddy software which doesn't correctly handle multi-line SMTP responses by adding a message to the SMTP banner – see line 248. I'm not sure how effective this is, but it is at least amusing.

After messages have been accepted by Exim, they are processed by MailScanner[22] which passes them through ClamAV[23], McAfee[24], and SpamAssassin[25]. MailScanner works using two spool directories: an incoming queue in which Exim places new messages, and an outgoing queue from which deliveries are performed. It moves messages from one spool to the other after passing them through the scanning software packages. Two corresponding copies of Exim are run: the outgoing Exim daemon just starts queue runners -q5m;

the incoming daemon is run in queue-only mode -odq so that it doesn't try to deliver messages before MailScanner has handled them, and it uses a command-line macro -DSPOOL=/spool/exim.in to override the configuration file's spool directory setting at line 139.

MailScanner passes all email through the virus scanners, but only certain email is passed through SpamAssassin. The aim is to scan email that came from the public Internet, but that is not entirely straightforward since email may come into the University via a departmental email system before arriving at ppswitch. At the moment we maintain a list of systems within the University from which we will scan email, as well as from the Internet; in the future we plan to reduce this maintenance work by simplifying the logic: we will only scan email that comes in via *mx.cam.ac.uk*, based on the assumption that departments which receive email from the Internet will route email to the MX rather than via the smarthost *ppsw.cam.ac.uk*.

### **3.8. Received header text**

The final personality-related part of the configuration is the setting of received\_header\_text at line 287. The purpose of this is to add extra information to the trace fields in the headers of messages handled by ppswitch. We use the FULL\_HOSTINFO macro to include details of both the personality and the individual ppswitch host which received the message. We include details of the authentication mechanism and username, as well as the TLS information which Exim includes by default. Finally, we record the message's return path, which makes it easier to trace messages that were sent via mailing lists that change the return path. The return path is also used by SpamAssassin for some tests, and it isn't otherwise available if, like us, you run SpamAssassin before the Return-Path: header field is added at final delivery.

The Received: header is difficult to configure. A lot of care is required to stay within the syntax specified in section 4.4 of RFC 2821[13]. It is further complicated by the need to control the format of the header by careful placement of newlines in the string expansion. According to RFC 2822[26], each physical line in the header should be kept to less than 78 characters, though we don't quite manage this if the return-path or recipient addresses are long. The complicated series of nested string expansion items can easily become incomprehensible. Section 6 below describes my formatting rules which help to make it easier to follow.

### **4. Routers and transports**

This section examines what we do with email after accepting it, that is, determining its destination and delivering it. Fig. 3 provides a simplified overview of this process. The architecture diagram in fig. 1 hides the routeing complexity that is internal to ppswitch: there are very few external  $SMTP<sup>9</sup>$  connections. Similarly, fig. 3 has few external connections: most of the diagram is concerned with virtual domains and mailing lists, which cause a message to be redirected to a new set of recipients and passed through the routeing process again. Whereas the ACLs do not have complicated table lookups – just + $relay\_hosts$  and + $our\_domains -$  the routers depend on a large number of tables maintained by the system administrators and by users. After describing these in the first subsection, I will explain the details of the routers and their associated transports.

# **4.1. Routeing tables**

The tables used in routeing can be divided into two classes. Tables that control higher-level aspects of the configuration, such as which domains we handle, are used to construct a number of named lists starting at line 62. These named lists are used in router preconditions, to determine which domains are handled by which router. The high-level tables are small in number and managed by the system administrators. The lower-level details of routeing, such as the destination of each local part within a domain, are handled by table lookups configured within the routers. There is a very large number of these tables – several for each mailing list and virtual domain – and their management is generally delegated to users.

We have already seen the list of  $+\text{our}$  domains (line 99), which is used by the ACLs as part of our relaying restrictions. This is the list of all domains handled by ppswitch, which is constructed from the list of domains handled on ppswitch itself, +local\_domains, and the list of domains handled by departmental servers, +relay\_domains. These have essentially the same meaning as +local\_domains and +relay\_to\_domains in the default configuration that comes with Exim. I will explain the purpose of +postmaster\_domains in the ''postmaster domains'' sub-section below.

There are three kinds of local domain: managed mail domains, special cases, and long form domains. A managed mail domain is a virtual email domain which simply consists of an aliases file that can be edited by the domain managers using the Hermes ssh/telnet menu system. The list of managed mail domains includes some special cases which have an aliases file like other managed mail domains; however the special case domains

<sup>&</sup>lt;sup>9</sup> Including the SMTP-alikes, LMTP and message submission.

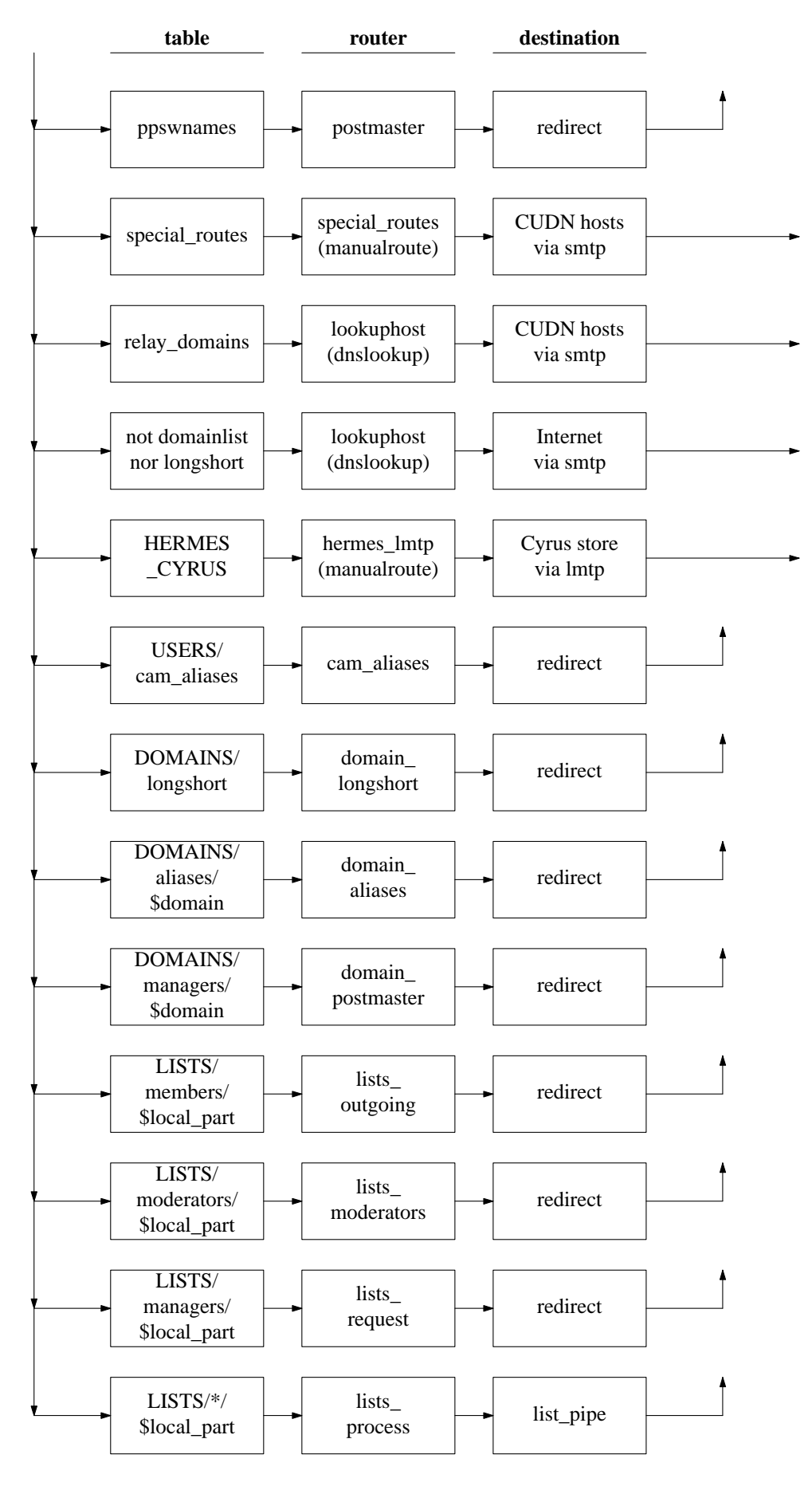

**Fig. 3:** Address routeing on ppswitch

have extra routers in the configuration, which implement special handling for large numbers of email addresses in addition to the aliases files. Long form domains are synonyms for existing domains, sort of domain-level aliases. See Appendix 9.6 for examples of entries from the domainlist and longshort tables.

Long form domains are a newer feature than you might expect. In the days of Grey Book email, the NRS (Name Registration Scheme) was JANET's backwards counterpart to the DNS. It generally contained two forms of each name, a short form like *uk.ac.cam.phx* and a long form like *uk.ac.cambridge.phoenix*. Cambridge quickly dispensed with long form names after switching to the Internet protocols,<sup>10</sup> however one lasting effect has been that some of the short form domains are cryptic and ugly. Hence we are currently re-introducing a limited kind of long form domain for use in email addresses and URLs.

There are two kinds of relay domain: domains for which ppswitch will act as the secondary MX, and special routes. Together these list domains handled by departmental email servers; in the first case the department sends and receives email directly to and from the public Internet, whereas in the second case they do so via ppswitch. The special routes table is used instead of the DNS, to route email to the right departmental server when ppswitch is the domain's primary MX. See Appendix 9.6 for examples from the relay\_domains and special\_routes tables.

### **4.2. Postmaster domains**

Our configuration on ppswitch includes somewhat over-engineered support for email to ''postmasterish'' local parts (i.e. *postmaster@* and *abuse@* – see line 107). As well as supporting *postmaster@* all our normal domains, we support it at any of ppswitch's host names and IP addresses (for example, *postmaster@*[131.111.8.129]). The aim of this is to support email to postmaster from automated systems or in other cases where intelligent guessing of email domains cannot be expected.

The list of postmaster domains is defined at line 92. It includes all of ppswitch's various names as defined on line 86, and all of the current host's IP addresses via the @[] notation. The list of +our\_names is also used for the hosts treat as local setting on line 280, which protects against certain kinds of mail loops. Email to IP addresses (known as ''domain literals'' in email terminology) must be specially enabled in Exim: see line 277. The first two routers starting at line 765 implement the postmaster handling. The first one just redirects all the relevant addresses to *postmaster@ppsw.cam.ac.uk*, and the second one produces a friendly error message for any non-postmasterish address at a postmaster domain.

Note that we go through a number of contortions to handle the domain *ppsw.cam.ac.uk* correctly, because of the overlap between +our\_names and +local\_domains. I have resolved this by omitting *ppsw.cam.ac.uk* from +our\_names and including it separately in the hosts\_treat\_as\_local setting. An alternative approach would be to give it a special exemption from the postmaster error router, similar to the handling for *lists.cam.ac.uk* in the domain\_error router. However given the problems that *ppsw.cam.ac.uk* being an email domain causes in the smarthost ACL, it may be better to reduce it to a pure host name and use another domain – perhaps *hermes.cam.ac.uk* – for ppswitch's qualify domain.

## **4.3. Remote domains**

''Remote domains'' are not local domains, or in Exim syntax !+local\_domains. This includes relay domains and special routes, as well as all non-Cambridge domains. The next two routers in the configuration handle these domains; see line 787. Both of these routers send email out using a very basic SMTP transport defined at line 1040. Note that I have turned off TLS for outgoing email, since it wastes CPU that would be better used for spam and virus scanning.

The first of these handles special routes, which are straightforwardly handled by the manualroute router. If the lookup in the special routes table succeeds, the result is appropriate for the route data setting – see Appendix 9.6 for examples. If the lookup fails the router declines, so processing falls through to the lookuphost router; thus the domains precondition does not need to be precise. The effect of this is that managed mail domains take precedence over special routes, because the existence of a managed mail domain causes the domains precondition to fail. Alternatively we could perform the special\_routes table lookup in the domains precondition and set route\_data = \$domain\_data; the effect of this would be to make special routes take precedence over managed mail domains.

The lookuphost router is very similar to the dnslookup router in the default configuration file that comes with Exim. It handles all routeing to domains by MX record, which includes domains in the relay\_domains table for which ppswitch is the secondary MX, as well as non-Cambridge domains. The widen\_domains setting is used to support traditional abbreviated email addresses, such as *fanf2@ucs*. It

<sup>&</sup>lt;sup>10</sup> Some universities kept both long and short forms; for example see Oxford's documentation[27].

only really covers recipient addresses, so there is also a rewrite rule at line 749 for expanding sender addresses. The mx\_domains setting enforces the local policy that valid email domains must have an MX record. The final twiddle is the ignore\_target\_hosts setting, which is somewhat more thorough than the default one. It uses a list that is defined on line 120 to contain the appropriate reserved networks (see Appendix 9.5 and [28]), and a list of the IP addresses of hosts referred to by wildcards in top level domains. The latter is a defence against problems caused by Verisign's Site Finder and similar breakage perpetrated by other registries[29].

### **4.4. Managed mail domains**

The handling for managed mail domains (i.e. virtual domains) starts at line 873. The core functionality is implemented by the domain aliases starting at line 891. This is very similar to the system aliases router in the default configuration file that comes with Exim. The most important difference is that the location of the aliases file is based on the domain that we are handling. The aliases file is also translated into a more efficient format. Because managed mail domain aliases files may be edited by untrusted users, all the insecure redirect router options are disabled so that the destination must be another email address. We also use the check\_ancestor option to improve the handling of certain kinds of redirection loops.

If a local part is not found in the domain's aliases file, Exim falls through to the following routers. The next router at line 905 deals with domain managers that have not defined *postmaster@* or *abuse@* addresses; by default email to these addresses is sent to the domain managers. The file just contains a list of the managers' addresses. Any other undefined address is handled by the domain\_error router at line 920, which just sets up an appropriate error message.

Expert readers might wonder why we have a separate domainlist table, rather than, say, using dsearch;DOMAINS/aliases/. The reason is that we sometimes need to disable a managed mail domain but keep its aliases file available for editing by the domain managers. This typically happens to domain that is being migrated from a departmental server to a managed mail domain: the managed mail domain is created in disabled mode so that it can be set up during preparation for the cut-over. Changing the priority of managed mail domains and special routes might be another way to solve the problem, though it would not help much with migrating a relay domain to a managed mail domain.

At the start of this section, at line 877, is the domain\_longshort router which handles long form email domains. A long form domain is a synonym for the corresponding short form domain, so the router just replaces the domain part of the email address based on a lookup in the longshort table. (There is an example of its contents in Appendix 9.6.) If the lookup fails, Exim falls through to the subsequent routers which handle other local domains.

# **4.5. Special case domains**

There are three<sup>11</sup> special case domains which have additional routers of their own: *hermes.cam.ac.uk*, *cam.ac.uk*, and *lists.cam.ac.uk*. Most of the addresses in each of these domains are handled by routers that are specific to the domain; however they all have some additional addresses that are not managed in the usual way for that domain. These include system addresses such as *root@*, or temporary work-arounds to compensate for widely-distributed printing errors. These additional addresses are implemented using the managed mail domain system. The *@hermes* and *@cam* routers appear before the domain\_\* routers, so that if they do not handle an address Exim will fall through to check the additional addresses, and if none of them matches the domain\_error router will handle unknown addresses. The *@lists* routers are discussed in the next sub-section.

Most *@cam.ac.uk* addresses are handled by the router starting at line 854. This is almost exactly the same as the domain\_aliases router, except that the location of the aliases file is different. The data for the file also comes from a different source: *jackdaw.cam.ac.uk*, the Computing Service's central user administration database. Individual users are able to control the destination of their own *@cam* address[30] rather than requiring the assistance of a domain manager, which is necessary when there are over 35 000 entries in the file. In the past the main *@cam* aliases and the additional aliases were merged into a single table for use by Exim, but the current approach means the table distribution scripts are simpler to maintain.

There are two routers for *@hermes* addresses, starting at line 818. One router is used for verifying addresses and the other for routeing them to their destination. They are separated in order to save the cost of call-forward recipient verification to the Cyrus message store, which is pointless since ppswitch has an accurate list of Hermes users. Both routers use the HERMES\_CYRUS macro defined on line 55; this does a lookup in two

<sup>&</sup>lt;sup>11</sup> The domain *ppsw.cam.ac.uk* is special in that it is wired into the configuration in various places, but from the routeing point of view it is just another managed mail domain.

tables, one which maps users to the Cyrus machine that stores their email, and one which lists cancelled accounts.<sup>12</sup> Hermes accounts are usually destroyed about 15–18 months after they are cancelled, because users often return after a year away. If the account doesn't exist or has been cancelled, the hermes\_\* routers pass the address on to the domain \* routers.

The transport configuration for Hermes is complicated by two things. Firstly, it uses the Local Mail Transport Protocol[31] which is a variant of SMTP that allows the Cyrus server to provide different accept or reject responses for different users after the message data has been sent. If a user is over quota, Cyrus will defer the message for that individual user while delivering it to any other recipients that do not have quota problems. The message remains on the queue on ppswitch to be retried later, and the Cyrus machines to not have to maintain delivery queues of their own. Secondly, Cyrus is very strict about rejecting messages that contain NUL bytes. In an ideal world this would not be a problem, but buggy email software generates messages that are slightly mangled by NUL bytes surprisingly frequently, and this caused complaints. Therefore we use a transport filter to remove NUL bytes before they get to Cyrus. For performance reasons, we only do this if Exim spotted a NUL byte when receiving the message, using the fact that the transport setting is expanded to select the Hermes LMTP transport with or without the filter as appropriate.

### **4.6. Mailing lists**

Cambridge uses home-grown software to implement its mailing list system[32]. Since the software is unique and shortly to be phased out, I will only give a brief discussion of the implementation here.

The lists system is divided between the Exim routers and a support program called explode\_list. The latter implements the special features of lists, including moderation, approval, posting restrictions, and list footers. All messages sent to the list are passed through this program: see the lists\_process router at line 1018 which hands off to the list\_pipe transport at line 1073.

Despite its name, explode list doesn't distribute messages to the list members. Instead it sends the message to the list's -outgoing address. The work of sending the message to the list members is entirely handled by Exim's lists outgoing router: see line 934. The file is just a list of the mailing list members' addresses. Postings to a list are forced to go via explode\_list because the router condition requires outgoing postings to come from the local machine. Only the ppswitch system administrators can forge them.

Moderation messages are also sent by explode\_list, to the list's -moderators address: see line 952. This works very similar to the -outgoing address, except that anyone is permitted to send a message to a list's moderators. However, a list might not have a moderation team configured, so this is checked for by the router's condition. If the condition fails – an empty or missing file implies no moderators – the next router at line 972 redirects the message to the list's managers instead, who are the default moderators.

The next two routers implement a couple of aliases for the list managers' address. The -owner address is traditional; the -request address is used as the return address on outgoing postings to the list (see line 950) so that list managers handle bounces. The actual list managers distribution router is at line 993; it is very similar to (and simpler than) the -outgoing and -moderators addresses.

The special list verification router at line 1007 is slightly subtle. Instead of verifying that we can deliver the message to explode\_list, we check that after the message has passed through explode\_list to the -outgoing router, it will be given a valid return address – i.e. that the list manager's address is valid. This is to catch messages to lists that are orphaned by the departure of their managers. In fact, because Exim stops verification when it finds an address has more than one destination, this only deals with lists that have one manager. Other cases are eventually handled by *postmaster@lists*.

The list handling is all kept at the end of the routers section because there is so much of it, and it keeps the interesting logic of the other routers together. The number of domains handled by the routers decreases as you read through the file: all non-local domains, then local domains, and finally *lists.cam.ac.uk* only. The domain\_error router is last router apart from the lists – see its domains precondition at line 925. The lists have their own last-of-all error handling router at line 1027 with a message that talks about lists rather than users.

### **5. Miscellanea**

This section describes some Exim ''hacks''. The first two sub-sections describe a couple of stunt routers that I have used in the past as part of our live configuration to fulfil some special requirements. The final subsection is just for fun.

<sup>&</sup>lt;sup>12</sup> We plan to improve efficiency by replacing these with a single table of active accounts.

### **5.1. Draining queues**

One thing that must be dealt with when taking a machine out of service is preserving all of its unique data. On ppswitch this means moving the queue data to another ppswitch machine. One way of doing this is with the following router:

```
drain:
  driver = manualroute
  no_verify
  require_files = TABLES/drain_info
  route_data = \frac{2}{\pi} = \frac{2}{\pi} readfile {TABLES/drain_info}}
  transport = smtp
```
Most of the time this router does nothing. It can be activated by creating a file containing the name of the host to which the queue should be drained, for example:

echo ppsw-5.csi.cam.ac.uk > /opt/exim/etc/tables/drain\_info

This router is designed to work in conjunction with the benice feature of our ACLs – see line 454. This ensures that messages being transferred from a privileged machine will be accepted without question. However if you look at Appendix 9.3 you will see that ppswitch is nice to the Cyrus machines, but it is not nice to other machines in the ppswitch cluster as would be necessary to support this router. This is because we no longer use this method for draining a queue because it has a few problems. The drain router doesn't preserve authentication information when transferring messages, which is required for some of the anti-spam features we are planning for the future. It also doesn't preserve the message age information, which messes up retry calculations and can cause duplicate delay warning messages.

Our current approach to preserving the queue of a decommissioned machine is to tar it up and copy it to another machine. We use the localhost number feature (see line 196) to ensure that message IDs are unique across the ppswitch cluster, so that when a queue is moved to a new machine there will not be any file name collision. This method preserves authentication information, details of the client machine that sent the message, the message age, and other metadata.

### **5.2. Scanner testing**

Before I deployed MailScanner I did some testing using real email in order to ensure that my candidate configuration did not do anything unexpected. I also wanted to get an idea of its performance and its behaviour under overload conditions. This meant I needed a way to get a copy of part of our email traffic sent to my test server, which would then run it through the scanner before discarding it. I also needed to be able to adjust the volume of the test traffic so that it could be slow enough to observe in real time, or fast enough to load the test machine. The solution was a more elaborate version of the drain router from the previous sub-section.

```
TAP_INFO = \frac{2}{3} readfile {TABLES/tap_info}{:} }
```

```
# ...
```

```
traffic_tap:
  driver = manualroute
  no_verify
  require_files = TABLES/tap_info
  condition = \frac{1}{2} = \frac{1}{2} = \frac{1}{2}{\s \{ \text{extract } \{2\} \} : \{ \text{TAP\_INFO} \} } \{\mathfrak{S}message} headers\mathfrak{S}message} body}{\mathfrak{S}message}{yes} {no} }
  address_data = \frac{1}{2}[if !def:address_data {tapped} fail }
  route_data = \frac{2}{3} {extract \{1\} {: } {TAP_INFO} }
  unseen
  transport = smtp
```
The file that controls the router has two colon-separated fields: a hostname and a number. We use \${extract to pull out the individual fields, see for example the route\_data setting (and compare it with the drain router). The number field is used to select a fraction of the total traffic: if the number is 4 then a quarter of the traffic is tapped. We use  $\frac{1}{2}$  hash to generate a random letter from the first *N* in the alphabet (e.g. *a, b,* 

 $c, d$  if  $N = 4$ ), and the letter is always the same for a given message so that the decision to tap is consistent. If the letter is ''a'' then the message is tapped.

In order to ensure that the testing doesn't affect normal email handling, the traffic tap takes a *copy* of the email. This is done using the unseen setting. However we also have to ensure that a message isn't repeatedly tapped each time it passes through the routers. This is done using the address\_data setting: if no address data has been set, it is set to "tapped"; if it has already been set then the expansion failure causes the traffic tap router to be skipped. Users don't receive duplicate email because the test system is configured to discard it.

### **5.3. An Exim quine**

Readers of the *exim-users* mailing list might have noticed the cryptic signature I use on my postings:

```
<fanf@exim.org> <dot@dotat.at> http://dotat.at/ ${sg{\N${sg{\
N\{\{([^N]^*) ( .) ( .) ( .*)\} {\S1\$3\$2\$1\$3\n\$2\$4\$3\n\$3\$2\$4}\}\N{([^N]*)(.)(.)(.*)}{\$1\$3\$2\$1\$3\n\$2\$3\$4\$3\n\$3\$2\$4}}
```
This is an Exim string expansion ''quine'', i.e. a program whose output is its own source code, named after the logician Willard van Orman Quine. The version in my email signature is laid out to fit the space available, but a shorter and clearer version of the quine is possible:

 ${\sg{\N}{('.*,?)N(.),'.*,'}{\$1\$2N\$0\$2N\$3}}\N{(.',*')N(.),'.*,'}$ 

Quines are constructed in roughly the same way in any programming language. They consist of a quoted string and some code which prints out two copies of the string, one copy in quotes and one copy bare. If the quoted string contains a copy of the code, then you have a quine.<sup>13</sup> In the Exim quine the quoted string appears between the two \N no-expansion markers:

\N\${sg{N\}{(.\*?)N(.)(.\*)}{\\$1\\$2N\\$0\\$2N\\$3}}\N

The code part is an  $\frac{1}{5}$  (sg expansion item, whose first argument is the quoted string (marked with  $\cdots$  below):

 $\{sg\{\cdots\}((.*)N(.)(.*)\}\{\2N\$2N\$0\$2N\$3\}$ 

The second argument is a regex to match against the quoted string. This breaks the string up into a preamble before the first N, the N itself, the following character, and the rest of the string. The character after the N in the quoted string is a backslash, which we capture in the regex match variable \$2 in order to include it in the output without quoting problems. The final  $\frac{5}{5}$  sg argument is its output string, which consists of the preamble  $\frac{51}{4}$ , a quote mark  $$2N$ , i.e. \N, the original quoted string  $$0$ , another quote mark, and a copy of the code consisting of everything from the first }. The output string is peppered with backslashes so that the variables are interpolated after the regex match.

Although this is just a bit of intellectual fun, it also has a purpose: it demonstrates that Exim's string expansions are extremely powerful, and at the same time shows that they can become incomprehensible. This is true for real-world string expansions as much as for kamikaze string expansions – see the discussion about the received\_header\_text setting in section 3.8. The following section describes how you can reduce the problem by using a good layout style.

# **6. Style**

I have diverged somewhat from the style used by the default configuration file in the Exim distribution. The aim of style rules is to improve the readability and maintainability of the file. Exim has a very large number of options, not all of which are clearly named, so you can help the reader by ordering options systematically to suggest what area of functionality they affect. Some parts of Exim's configuration language can become very cryptic, but you can mitigate this with careful layout and judicious use of macros. In this section I'll describe the style rules I use and explain the rationale for them.

# **6.1. Order of sections**

The order of the sections in ppswitch's configuration file is intended to correspond roughly to the order in which they apply to a message, as follows:

• Main configuration

This section must appear first in the file. The order of the items inside it is explained below.

<sup>&</sup>lt;sup>13</sup> This is explained better by David Madore[33].

• Access Control Lists

This section controls SMTP input, so it appears near the start. Within the section the ACLs are ordered according to the SMTP conversation, i.e. not\_smtp, connect, helo, expn, vrfy, etrn, starttls, auth, mailauth, mail, rcpt, predata, data, quit. However ppswitch's multiple-personality configuration is a little more complicated than that, so the ACLs are ordered first by personality then according to SMTP.

• Local-scan options

We don't use any  $local\_scan$  extension, but if we did the options would go after the ACLs.

• Authenticators

Authentication is closely related to access control, which is why it appears next. This makes most sense when Exim is providing authentication as a service; when it is authenticating as a client it would make more sense to put the authenticators after the transports. However Exim muddles client and server authentication together, and since server authentication is more common I have decided to put the section here.

• Rewrite rules

Addresses are rewritten before they are routed, so the rewrite rules appear immediately before the routers. Rewrite rules can also apply at SMTP time before the ACLs run, but this is a discouraged and rarely-used feature, so this section is most comfortable here.

• Routers

This section slots in logically between the rewrite rules and the transports.

• Transports

After a message has been routed it is transported, so the transports section appears next.

• Retry rules

Finally, if a message is not delivered successfully it is retried at a later time, so the retry rules appear last.

### **6.2. Main configuration section**

As well as general configuration directives, this section contains macro definitions (which I put first) and named list definitions (which I put between the macros and the general directives).

I've used macros fairly heavily, for about three different purposes: to abbreviate pathnames; to hide complicated lookups; and to make ACL variable names more readable. In all cases the macros replace a string which appears a number of times in the configuration, so they also help to ensure that consistent settings remain so. They are also particularly useful for improving readability, especially for complicated string expansions. The idea of using them to provide more meaningful names for ACL variables is due to Matthew Newton of the University of Leicester.

The main configuration directives can easily become unwieldy: ppswitch's configuration has nearly 200 lines of them. Fortunately the Exim specification includes lists of the directives divided into categories, and I have used these categories to divide up the section into groups of related directives. Some directives are listed in more than one category in the specification, and this provides you with some flexibility in ordering your configuration.

## **6.3. Routers**

A large proportion of the logic of an Exim configuration is in its router configuration, so it is important to make the routers easily understandable by people reading the configuration file (including the original author weeks later!). Fortunately routers are usually quite short and simple-looking, but there is a large number of router options some of which have quite subtle behaviour. You can improve the clarity of the configuration by careful ordering of the router options, as follows:

- First declare the router's driver.
- Then put any preconditions, in the order in which they are tested. This is described in the ''Router Preconditions'' section of the Exim specification.
- Some router options can cause a router to decline or pass, for example, if string expansion fails. This is similar to the effect of failed a precondition, so these options should appear next. Generic options should come before per-driver options.
- Most of the per-driver options that can affect whether the router accepts are related to configuring the actions of the router, so immediately after them come the other per-driver options that configure the core

functions of the router.

- Next come the various options that control subsequent routing, such as which router to use instead of the following one when this router does not accept. The redirect router also has some per-driver options which fall into this category.
- Finally come the options related to the transport that is set up by the router. A few of these are expanded in a specific order, so they should appear first in the order: errors\_to, headers\_add, headers remove, transport. The redirect option also has a few transport options which can appear next, followed by any of the remaining transport-related options.

### **6.4. Transports**

Transports tend to be rather simpler than routers from the configuration point of view. They have fewer clear criteria for deciding in which order to write the options, but at the same time the order matters less for clarity. I use the following guidelines:

- First declare the transport's driver.
- Then put any options that affect the delivery destination, or whether delivery is successful.
- Closely related to the preceding are the options that can be used to override the result of routing, so they come next.
- Then options that alter the message before delivery, or which affect its format.
- Finally put any options that don't fall into any other category.

### **6.5. Layout**

In the default configuration file, the equals signs in the ACL section are lined up vertically. I have extended this to the other sections of the configuration. This helps to visually separate the option names from their values, making the option names easier to read especially when options of widely differing lengths appear next to each other.

One disadvantage of this is that it tends to make option values march off the right-hand-side of the screen, especially in the ACL section. To reduce this problem I have put the ACL conditions and modifiers under their controlling verb, indented slightly. Two features alter the logic of ACL verbs: the not-operator ''!'' and the endpass modifier; I line these up under the ACL verb.

Another ACL style guideline worth noting is to always put any message modifier first (unless there are special reasons for putting it later). This avoids confusing mistakes caused by the short-cutting logic of ACLs, especially in the case of the require verb.

## **6.6. String expansions**

This is where there is the most scope for making Exim configurations hard to read, let alone understand and maintain! Exim allows you to add white space and line breaks at certain points inside string expansion expressions without affecting the result, and this can be used to improve readability. In general, my rule is to space out the inside of expansion items<sup>14</sup> (where white space is not significant) so that the item's arguments are separated and the closing brace is not cuddled<sup>15</sup>. (Exim requires the opening brace and keyword to cuddle.) Whitespace in nested braces inside expansion items is usually significant, so nested braces are cuddled, as are braces around expansion operators<sup>16</sup>.

The general spaced-out rule has exceptions where that improves readability, for example the condition part of a  $\frac{1}{2}$  if is not spaced out in order to keep it as a visually distinct unit from the other arguments. In fact there are several expansion items which end with two arguments for the success and failure cases (which are spaced out) following the non-optional arguments (which are not spaced out). If the line needs to be broken for length reasons, this is done before the success argument.

These rules are not very clear when described in the abstract, so I'll list prototype layouts for individual expansion items which aren't simply spaced-out. I have indicated good places to break the line with a backslash "\"; if you need more breaks than this, breaking between  $\{yes\}$  and  $\{no\}$  is always an option – on the other hand the  $\{yes\}$  and  $\{no\}$  parts (or just the  $\{no\}$  part) may always be omitted<sup>17</sup>. Arguments on subsequent

<sup>&</sup>lt;sup>14</sup> Expansion items start with a bare keyword, for example  $\frac{1}{2}$  [if.

<sup>&</sup>lt;sup>15</sup> By "cuddled", I mean {cuddled} as opposed to { not cuddled }.

<sup>&</sup>lt;sup>16</sup> Expansion operators start with a keyword and a colon, for example  $\frac{1}{5}$  {md5:.

<sup>&</sup>lt;sup>17</sup> This is a new feature of  $\frac{1}{5}$  {if in 4.50.

lines should usually be lined up under the first argument. There are two exceptions to this: conditions, which are covered below; and single-key lookups with a long key, where the type should be lined up under the lookup keyword.

```
${extract} {key}{string} \ \{yes\} {no} \}${extract {num}{sep}{string} \ \{ \} \} \${hash _{n}{m} {s} {string} }
${hmac {type}{secret} {string} }
$ \{ \text{if cond} \setminus \{ \text{yes} \} \} \}${loop type{query} \ \{yes\} \ \{no\} }\${loop {key} \setminus type {file} \setminus {yes} {no} \}${substr {n}{m} {string} }
${tr {string} {chars}{replace} }
```
Complicated expansion conditions in  $\frac{1}{2}$  if items can easily get unwieldy because of the number of extra pairs of braces required by the and  $\{\}$  and or  $\{\}$  conditions. As for other conditions, I cuddle up the condition and its braces, except that I do *not* cuddle the braces around each inner condition and I break the line between them. A prototype layout would be:

$$
\begin{array}{c}\n\text{Set}\n\text{if } \text{cond} \{\text{ inner} \{\} \} \} \ \setminus \ \{\text{ inner} \{\} \} \} \ \setminus \ \{\text{yes} \} \ \{\text{no} \} \}\n\end{array}
$$

Similar layout can be used for the saslauthd condition:

```
$ \{ \text{if} \text{ sslauthd} \{ \text{[user} \} \} \} \\{yes\} \{no\} }
```
The general effect of the rules on complicated nested expansion expressions is to cause closing braces to cluster in singles or pairs, which makes them easier to count and match with their opening braces. There are a number of examples of this in the configuration file: see the HERMES CYRUS macro at line 55; the smtp banner setting at line 248; the received header text setting at line 287; the back-logging check in the ACL at line 612; the callback verification conditions at line 647; the HELO verification tests at line 659; the authentication lookups at line 718; and the non-empty file check at line 960.

### **7. Future work**

A system administrator's work is never done. There are a number of areas in which ppswitch's current implementation is not ideal, and of course we are working to improve them.

## **7.1. Anti-spam**

In the anti-spam area the major problem at the moment is that users have no control over SMTP-time checks. This is only OK so long as the one-size-fits-all approach is neither too strict nor too loose. A related problem is that scoring email and allowing users to filter probable spam into a separate mailbox often has the same effect as silently throwing away email, since users rarely check their spam folder. Again, this is only OK if the scoring is reasonably accurate.

Therefore we are currently working on infrastructure that will allow users to control some personal settings on ppswitch. The immediate goal of this is to implement forgery protection and collateral spam detection[34] (which will be a per-user option). When we replace MailScanner (or perhaps supplement it) with the Exiscan content scanning features that are built-in to Exim from version 4.50, users will also be able to set a spam score threshold above which email will be rejected at SMTP time instead of filtered into a spam folder.

Other planned work includes the implementation of Client SMTP Authentication[35]. This will replace most of the HELO heuristics with DNS lookups. There's also scope for better use of Exim's logs to provide data that could be used for a locally-maintained blacklist.

### **7.2. Mailing lists and domains**

The current locally-develop mailing lists system lacks many features that are nowadays considered to be basic requirements. These include automatic subscription and unsubscription, bounce handling, a web-based user interface, and better MIME handling, including proper internationalization.

My colleague David Carter is currently adapting Mailman[36] to integrate with our local web authentication system[37]. I also have a deep background project to improve Exim's handling of large recipient lists, in particular to allow concurrent DNS lookups when routeing addresses, which should make it reasonable for Exim to handle large mailing lists directly instead of relying on the mailing list manager to divide them into smaller batches.

There are similar requests for the Managed Mail Domain service: automated management of the domain's aliases file, and a more modern user interface. However given that this does not affect a large number of users, it is not currently a priority.

### **7.3. Reliability and availability**

We currently rely on DNS round-robin to spread the load across the ppswitch machines. This has a number of disadvantages. If a machine fails we have to perform an emergency DNS update, and even then the broken address may remain cached for up to a day. When we take systems out of service for reconfiguration, we must consider DNS propagation delays, and even after taking them into account some systems will still cache IP addresses for longer than the TTL. This leads to unnecessary support questions, and means we have to implement a special IP address (131.111.8.129) for long-running client hosts.

The solution to this would be to deploy a front-end load balancer which handles configuration changes and failures gracefully, so that users are not disrupted by them.

A further problem is that ppswitch depends on the hardware SCSI RAID controllers in each machine for storage reliability: there is no higher-level replication as there is for the Cyrus message store. Catastrophic failure of a machine would mean the loss of hundreds of messages. Fortunately, in the past we have been able to recover queued messages from the remains of broken machines[38]. A solution to this might involve low-level replication technologies, though we tend to prefer application-level replication since it's easier to understand and debug.

### **8. Conclusion**

Exim is an extremely flexible MTA. This paper has shown how we use this flexibility to provide a richly featured email service, with a very simple architecture that reduces the complexity of system management and scaling. This is especially due to the expressiveness of Exim's SMTP-time policy control, in the form of its Access Control Lists. Although our email routeing and delivery requirements are not especially complicated, Exim allows some nice simplifications and optimizations, and when we do need to perform stunts we can usually do so without extra programming. Exim's configuration can become cryptic unless care is taken with layout, so I have dev eloped a style which makes it easier to read our configuration file.

Our configuration uses several of Exim's latest features, which have been implemented by Philip Hazel at least partly because of local needs. Examples include RFC 2476 message submission mode and some of the call-out options. Other options developed for use in Cambridge which do not appear in this configuration include the mua\_wrapper mode and the enhanced DNS lookup features. Our plans for the future mean that this is likely to continue to be the case.

## **9. Appendices: configuration files and tables**

The following sub-sections contain the live, unedited configuration files from our service machines. Not all the configuration files have been included; in order to avoid uninformative repetition I have just provided example lines from some tables. The configuration is not quite warts-and-all, because we maintain notes on future configuration plans and testing configurations in a different branch of our revision management system.

-20-

## **9.1. Exim configuration on ppswitch**

0001 # \$Cambridge: hermes/conf/exim/etc/etc.ppsw/configure,v 1.294 2005/02/12 00:38:08 fanf2 Exp \$ 0003 ###################################################################### MAIN CONFIGURATION SETTINGS 0005 ###################################################################### 0007 ## Macros for locating various files. 0009 # data that comes from other machines 0011 CERTS = /opt/dist/certs  $DOMAINS = /opt/dist/domains$ <br> $LISTS = /ont/dist/lists$ 0013 LISTS = /opt/dist/lists USERS = /opt/dist/users 0015 # configuration that belongs to the Exim package 0017 DB = /opt/exim/etc/db 0019 TABLES = /opt/exim/etc/tables 0021 ## Behaviour changes based on our name 0023 INTERFACE\_PARAM =  $$$ {lookup {\$interface\_address} cdb {DB/addrparams.cdb} <br>SENDER\_PARAM =  $$$ {lookup {\$sender\_host\_address} cdb {DB/addrparams.cd  $S = \frac{1}{2} \left\{ \text{lookup} \left\{ \text{Ssender\_host\_address} \right\} \text{ cdb} \left\{ \text{DB/address} \right\} \right\}$ 0025 PARAM = INTERFACE\_PARAM 0027 NAME  $=$   $\{extract \{name\} \{PARAM\} \{\$value\} \{localhost\} \}$ 0029 FULL HOSTINFO = \$primary hostname (\${if def:interface address \ 0031 The state of the state of the state of the state of the state of the state of the state of the state of t  $\{NAME\}$  } ) 0033 ## Some abbreviations for ACLs and routers 0035 # ACL variable names 0037 # # time to delay if the sending host is dodgy  $0039$  ACL DELAY = acl c0 # 0041 # the client's HELO name was wrong  $ACL$  HELO =  $acl$  c1  $0043 +$ # We are too busy  $0045$  ACL BUSY = acl\_c2 0047 # standard callout timeouts  $CATJ.TTMR$  $0.049$  CALLTIME =  $4$ m, maxwait=4m, connect=30s 0051 # check local port is 25 # 0053 PORT25 =  $\{if = {25}\}$  $[interface$ 0055 # Map a Hermes user to their Cyrus store. If the username is invalid, # return an empty string which causes the routers to decline. Otherwise 0057 # return the name of the user's Cyrus message store. # 0059 HERMES CYRUS =  $$$ {lookup {\$local part} cdb {USERS/hermes cancelled.cdb} \  $\{\}$  {\$ $\{100 \text{kup} \}$  {\$local\_part} cdb {USERS/cyrus.cdb} }} } 0061 ## Domain and host lists. 0063 # List of domains handled on PPSW itself  $0065 +$ # This list includes ppsw.cam.ac.uk which is \$qualify\_domain. 0067 # It is handled in the same way as normal managed mail domains. # 0069 # This list also includes the special domains cam.ac.uk  $0071 \pm$  hermes cam ac uk lists.cam.ac.uk 0073 # whose special-case aliases are handled as managed mail domains but # which have a lot of additional addresses routed by other means.  $0075 +$ domainlist local\_domains = \ 0077 cdb;DOMAINS/domainlist.cdb :\ cdb;DOMAINS/longshort.cdb 0079 # List of domains that PPSW will relay to 0081 #

```
domainlist relay_domains = \
0083 cdb;DB/special_routes.cdb :\
                     partial-cdb;DB/relay_domains.cdb
0085
     # Lists of all host names which might refer to us.
0087 # ppsw.cam.ac.uk aka $qualify_domain is not included.
     #
0089 domainlist our_names = \setminuscdb;DB/ppswnames.cdb
0091
     # Special-case domains for handling postmaster email,
0093 # including domain literals [IP addresses].
     #
0095 domainlist postmaster domains = \sqrt{ }+our_names :\
0097 @[]
0099 # List of all domains known to PPSW,
     # including the local host to make automated postmaster contact possible
0101 #
     domainlist our_domains = \
0103 +local domains :\
                     +relay_domains :\
0105 +postmaster domains
0107 # Local parts which should be present in all domains
     # and which should not be filtered.
0109 #
     localpartlist postmasterish = \setminus0111 postmaster :\
                     abuse
0113
     # We are prepared to relay outgoing email from these hosts,
0115 # and we give them favourable MX service.
     #
0117 hostlist relay_hosts = \setminusTABLES/cudn_nets
0119
     # We will not deliver email to these hosts, and will reject email with
0121 # an envelope-from domain that resolves to one of these hosts.
     #
0123 hostlist bad_hosts = \
                     TABLES/bad_nets :\
0125 net-cdb;DB/badtlds.cdb
0127 ##
     ## Configuration options.
0129
     ## See Chapter 14 of the Exim specification for the categories.
0131 + #0133 ## Exim parameters
0135 # to facilitate moving the queue from one machine to another using tar
     #
0137 localhost\_number = \S{\substack{\text{substr\_5\_1:\$primary\_hostname}}0139 # special spool handling for MailScanner
     SPOOL = /spool/exim<br>= /spool/exim<br>= spool
0141 spool directory
     split_spool_directory = true
0143
     ## Privileged users
0145
     deliver_drop_privilege = true<br>never users = root
0147 never_users = root
     trusted\_groups0149
     ## Logging
0151
     # log to the same place regardless of spool directory<br>log_file_path = syslog:/spool/exim/log/%slo
0153 log_file_path = syslog:/spool/exim/log/%slog
     process_log_path = /spool/exim/exim-process.info
0155 syslog_facility = local5
0157 # sensible timestamp handling
     log_timezone = true<br>syslog_timestamp = false
0159 syslog_timestamp0161 # performance and content sanity<br>message_logs = false
     message_logs
0163 print_topbitchars = true
     syslog duplication = false
```

```
0165
     # adjust logging detail: don't log no-ops; log interface information
0167 # so we can tell the difference between ppsw and smtp.hermes; message
     # reception confirmation (often includes message-ID); more address
0169 # information on each line to reduce the need for exigrep and make the
     # delays caused by MailScanner less of a readability problem.
0171 .ifdef DEBUG
     log_selector = +all
0173 .else
     log_selector = -retry_defer -skip_delivery -host_lookup_failed \
0175 +incoming interface +incoming port +smtp confirmation \
                        +sender on delivery +return path on delivery +delivery size \
0177 +{\tt received\_recipients} +all_parents +address_rewrite \
                        +tls_certificate_verified +tls_peerdn \
0179 +smtp protocol error +smtp syntax error \
                        +deliver time +queue time \
0181 -lost_incoming_connection
      .endif
0183
     ## Resource control
0185
     # These protections need to take into account MailScanner's need to do
0187 # MIME explosion.
0189 check_spool_inodes = 1000
     check_spool_space = 1000M
0191
     # ppsw has a generous message size limit, Hermes less so --
0193 # see also the cyrus LMTP limit and the Exim client limit<br>message_size_limit = \frac{2}{\pi} = \frac{2}{\pi} = \frac{2}{\pi}= ${extract {msgsizedim}{PARAM} {$value} {100M} }0195
     # Note that there are seven concurrent MailScanner processes, and that
0197 # (for SMTP input) we queue_only anyway, so the queue_only_load helpls
     # mostly with mailing list messages.
0199
     smtp_accept_max_per_host = 10
0201
     deliver_queue_load_max = 20.00
0203 queue_only_load = 10<br>queue run max = 20
     queue_run_max
0205 \text{sntp\_accept\_max} = 400<br>
\text{sntr}_{\text{p}} accept reserve = 20
     smtp_accept_reserve = 20<br>smtp_load_reserve = 15.00
0207 \text{sntp\_load\_reserve} = 15.00<br>\text{sntp\_reserve\_hosts} = \text{+relay\_hosts}smtp_reserve_hosts
0209
     ## Policy controls
0211
     # The default ACL name is based on the default NAME of localhost.
0213
     acl smtp connect = acl conn ${extract {ac1}}{PARAM} {svalue} {local}0215 acl_smtp_belo = acl_helo_${extract {acl}{PARAM} {$value} {local} }
      acl_smtp_rcpt = acl_rcpt_${extract {acl}{PARAM} {$value} {local} }
0217 acl_smtp_data = acl_data_${extract {acl}{PARAM} {$value} {local} }
0219 acl_smtp_vrfy = accept
0221 ## TLS
0223 # server-side TLS settings
     tls_advertise_hosts = \sqrt[5]{if exists{{\text{CERTS}}}{server}/{\text{NAME}}} {\{\})}
0225 tls_certificate = CERTS/server/NAME
     tls_dhparam = CERTS/dhparam<br>tls_on_connect_ports = 465
0227 tls_on_connect_ports
0229 # Eudora/Outlook bug: if we ask it for a client certificate,
     # it bails out instead of declining gracefully.
0231 # For more info see the interoperability section of
     # http://www.sendmail.org/˜ca/email/starttls.html
0233 # This makes client TLS authentication hard to support :-(
      #
0235 # We'll have to think more about the interaction with AUTH
     # advertisement too, since it's currently keyed on the use of
0237 # TLS (rather than the use of the submission service) whereas
     # verify = certificate is more of an smarthost thing.
0239
     #tls_try_verify_hosts = *
0241 #tls_verify_certificates= CERTS/client
0243 ## Incoming SMTP
0245 # see also tls_on_connect_ports above
     daemon\_smtp\_ports = 25 : 465 : 587
0247
```

```
# optionally attempt to confuse ratware
0249 \text{smtp\_banner} = \setminusFULL_HOSTINFO ESMTP Exim $version_number+ppsw+$compile_number $tod_full\
0251 \{if <math>match\{PARAM\} \{acl=mx\}</math> <math>\{fun <math>l/usr/bin/fortune -s\}</math> <math>\{n$value\}</math> }0253 # Make ESMTP PIPELINING available in all cases except when in submission mode.
     # This is an attempt to make the error handling of Outlook better, so that it
0255 # reports the response to RCPT instead of the response to DATA when a message
     # is rejected. We also turn off synchronization checks to allow for crapware
0257 # that tries to pipeline anyway.
      #
0259 pipelining_advertise_hosts = ${if match{PARAM}{acl=submit} {:} {*} }
0261 #abit of good cop / bad cop with helo
     helo allow chars = "0263 helo_try_verify_hosts = *
0265 # reverse DNS information is useful
     helo\_lookup\_domains = *<br>host lookup
0267 host lookup
0269 # ident lookups are not and cause firewall problems.
      rfc1413_hosts = :
0271 rfc1413_query_timeout = 0s
0273 smtp_return_error_details
0275 ## Message processing
0277 # only for postmaster
     allow_domain_literals
0279
     # never send email to another ppsw machine
0281 hosts_treat_as_local = +our_names : $qualify_domain
0283 # email domain on locally-generated messages
     qualify_domain = ppsw.cam.ac.uk
0285 remote_sort_domains = *.cam.ac.uk : *.ac.uk : *.uk
0287 # tweaked so that it is clear which way the message arrived
     # for reference, the default is:
0289 #
     # received_header_text = Received: \
0291 # \sqrt{if def: sender\_rcvhost \{from §sender\_rcvhost\n}\}{\sqrt{5}} {if def:sender_ident {from $sender_ident } }
0293 # \frac{1}{2} \frac{1}{2} \frac{1}{2} \frac{1}{2} \frac{1}{2} \frac{1}{2} \frac{1}{2} \frac{1}{2} \frac{1}{2} \frac{1}{2} \frac{1}{2} \frac{1}{2} \frac{1}{2} \frac{1}{2} \frac{1}{2} \frac{1}{2} \frac{1}{2} \frac{1}{2} \frac{1}{2} \frac{1}{2} \frac{1}{2} \frac{by $primary hostname \
0295 # \frac{1}{2} ${if def:received protocol {with $received protocol} } \
              \{if \ def: tls_cipher \{(Stls_cipher)\n\}\}\0297 # (Exim Sversion number)\n\t\
              id $message_id\
0299 # \{ \text{def} : \text{received for } {\hbox{\bf{for}} } \text{received for } } \}#
0301 received header text = Received: \setminusfrom ${if def:sender_rcvhost {$sender_rcvhost\n\t} \
0303 {\S} {\S[if def:sender_ident {$sender_ident } {localhost } }
                         ${if def:sender_helo_name {(helo=$sender_helo_name) } }} }\
0305 by FULL_HOSTINFO\n\t\
              ${if def:received_protocol {with $received_protocol } }\
0307 \int \int \text{d}f \cdot \text{sender} \cdot \text{host}\_ \ \text{authentication}{($sender_host_authenticated:$authenticated_id) } }\
0309 \{if \ def: tls_cipher \({$tls_cipher}{\h} \}\id $message_id (Exim $version_number)\
0311 \{if \ def: received\_for \{ for \ } \lceil \left( \frac{1}{n} \right) \} \right\}(return-path <$sender_address>)
0313
     ## Frozen, bounce, and warning messages
0315
     bounce_return_body
0317 bounce_return_size_limit = 10K
     errors_reply_to = postmaster@cam.ac.uk
0319
     # single warning after 24h (30d will never be reached)
0321 delay_warning = 24h:30d
0323 ignore_bounce_errors_after = 24h
     auto thaw = 8h0325
     ######################################################################
0327 # ACL CONFIGURATION
     ######################################################################
0329
     begin acl
```
###################################################################### 0333 # ACLs for messages sent via localhost 0335 # 0337 acl\_conn\_local: accept 0339 acl\_helo\_local: 0341 accept 0343 acl\_rcpt\_local: 0345 # Be secure in case of config cock-up. 0347 require -<br>message = No SMTP service for unauthorized users 0349 hosts = : @[] : 0351 # Check all envelope addresses. 0353 require verify = sender 0355 verify = recipient/callout=use\_sender,defer\_ok acl = aux\_verify\_sender 0357 accept 0359 # end of acl\_rcpt\_local 0361 acl\_data\_local: 0363 accept 0365 ###################################################################### # 0367 # ACLs for the smarthost service # 0369 acl\_conn\_smart: 0371 accept 0373 acl\_helo\_smart: accept 0375 acl\_rcpt\_smart: 0377 # This service is only available on port 25. 0379 require 0381 message = No SMTP service for unauthorized users<br>
condition = PORT25 condition 0383 # Make it easy to get help. 0385 accept<br>domains  $0387$  domains =  $+0.017$  domains local\_parts = +postmasterish 0389 # Accept email from machines we should be nice to without question. 0391 accept 0393 condition =  $\frac{1}{2}$  {extract {benice} {SENDER\_PARAM} } 0395 # The sender must be allowed to relay through us, # or the recipient must be in the smarthost domain. 0397 # The latter is so that the smarthost can be its own MX, # to avoid confusion from clients that use the MX instead 0399 # of the A record to route outgoing email. 0401 deny<br>message = No SMTP service for unauthorized users 0403 ! hosts = +relay\_hosts<br>! domains = NAME ! domains 0405 deny 0407 ! hosts = +relay\_hosts<br>domains = NAME domains<br>! verify 0409 ! verify = recipient/callout=use sender,defer ok 0411 # Set up submission mode, in case we accept the message.

0331

0413 # certain clients, but since this service may be relaying

<sup>#</sup> We have to fix up partly-formed messages to support

```
# messages we leave the Sender: header alone.
0415
      require
0417 control = submission/sender_retain
0419 # Require valid recipient addresses on bounce messages.
0421 accept
        senders = :
0423 endpass
                      = recipient/callout=CALLTIME
0425
      # Do return address verification compatible with the mx service.
0427
      require
0429 verify = sender
        acl = aux_verify_sender
0431
      accept
0433
    # end of acl_rcpt_smart
0435
    acl_data_smart:
0437 accept
0439 ######################################################################
     #
0441 # ACLs for the message submission service
     #
0443
    acl_conn_submit:
0445
      # Turn off synchronization checks, in order to be more forgiving to
0447 # incompetent SMTP implementations like Outlook, especially when ESMTP
      # PIPELINING is turned off. See pipelining_advertise_hosts above.
0449
      require
0451 control = no\_enforce\_sync0453 accept
0455 # end of acl_conn_submit
0457 acl_helo_submit:
      accept
0459
    acl rcpt submit:
0461
      # Make it easy to get help.
0463
      accept
0465 domains = +our\_domainslocal_parts = +postmasterish
0467
      # The sender must be either allowed to relay or authenticated.
0469
      deny
0471 message = No SMTP service for unauthorized users
       ! hosts = +relay_hosts
0473 ! authenticated = *
0475 # Set up submission mode, in case we accept the message.
0477 require
        control = submission/domain=\frac{5}{extract} \{domain\} \0479 {$value} {$qualify_domain} }
0481 # Require valid recipient addresses on bounce messages.
0483 accept
        senders = :
0485 endpass
        verify = recipient/callout=CALLTIME
0487
      # Do return address verification compatible with the mx service.
0489
      require
0491 verify = sender<br>acl = aux ve
                      = aux verify sender
0493
      accept
0495
    # end of acl rcpt submit
```

```
0497
    acl_data_submit:
0499 accept
0501 ######################################################################
     #
0503 # ACLs for messages from the public Internet
     #
0505
     # The delays at the start of the SMTP conversation are to help Exim's
0507 # synchronization checks catch pump-and-dump spamware and viruses.
     # Compare and contrast acl conn submit above.
0509
     acl_conn_mx:
0511
      # Be nice to friendly machines.
0513
      accept
0515 hosts = +relay_hosts
0517 # Assume we won't have to delay.
0519 warn
        set ACL_DELAY = 0s
0521
      # We delay if the sender is blacklisted.
0523
      warn
0525 dnslists = list.dsbl.org : \setminusmultihop.dsbl.org : \
0527 rbl-plus.mail-abuse.ja.net : \
                        combined.njabl.org : \
0529 relays.ordb.org : \
                        dnsbl.sorbs.net : \
0531 sbl-xbl.spamhaus.org
        set ACL_DELAY = 5s
0533
      # We delay if the sender has bad DNS.
0535
      warn
0537 ! verify = reverse_host_lookup
         set ACL_DELAY = 5s
0539
      # Do whatever delay we worked out.
0541
      accept
0543 delay = $ACL_DELAY
0545 # end of acl_conn_mx
0547 acl helo mx:
0549 # Be nice to friendly machines.
0551 accept
        hosts = +relav hosts
0553
      # We delay if the sender says the wrong hello domain.
0555
      warn
0557 ! verify = helo
        set ACL_DELAY = 5s
0559
      # Do whatever delay we worked out.
0561
      accept
0563 delay = $ACL_DELAY
0565 # end of acl_helo_mx
0567 acl_rcpt_mx:
0569 # This service is only available on port 25.
0571 require
       .<br>message        = No SMTP service for unauthorized users<br>condition       = PORT25
0573 condition
0575 # Make it easy to get help
0577 accept
```

```
domains = +0ur domains
```

```
0581 # We accept email only for domains that we know about.
        # This check is cheap so we do it early to save time.
0583
       require
0585 message = Relaying is not permitted
          domains = +our_domains
0587
        # Do some anti-spam checking for non-friendly machines.
0589
       deny<br>! hosts
0591 ! hosts = +relay hosts
       ! acl = aux_check_spam
0593
       # Do cheap sender domain verification to avoid further work.
0595
       require
0597 verify = sender
0599 # All recipient addresses must be valid, more or less.
0601 require
          message = \frac{3}{\arctan} \sqrt{\arctan} \cdot \frac{1}{\arctan} \cdot \frac{1}{\arctan}0603 See http://www.cam.ac.uk/cs/email/bounce.html
          verify = recipient/callout=use_sender,defer_ok
0605
       # Do more thorough sender address checks. We do this after verifying the
0607 # recipient address to reduce the number of sender callouts.
0609 require
         acl = aux_verify_sender
0611
        # Don't accept email if we are too busy. We keep this check at the end
0613 # of the ACLs and ensure we do it only once because it can be expensive.
0615 defer
         message = Sorry, too busy. Try again later.
0617 condition = \frac{1}{2} = \frac{1}{2} { \frac{1}{2} eq{$ACL_BUSY} {yes} } \
                                      { <{300}{${run {/opt/exim/sbin/exim_incount} }} }} }
0619 set ACL_BUSY = yes
0621 # Every check has been passed.
0623 accept
0625 # end of acl_rcpt_mx
0627 acl_data_mx:
       accept
0629
     ######################################################################
0631 #
     # Auxiliary ACLs called by the others
0633 #
0635 aux_verify_sender:
0637 # Only do sender callouts if the sender is not known to be incompetent
        # according to any of the preliminary ACL conditions. We assume that
0639 # the caller has already required verify = sender.
0641 accept
          condition = \sqrt{ }0643 \frac{1}{2} \left\{ \text{lookup} \left\{ \frac{1}{c} : \text{Sender\_address\_domain} \right\} \text{ partial-cdb} \left\{ \text{DB}/\text{nocall} \right\} \right. \right\}\{yes\} \{ \{lookup \{ \{lc:$sender\_address\} cdb \{ DB/nocallout.cdb} \
0645 {\text{\sigma_{\sigma_{\sigma_{\sigma_{\sigma_{\sigma_{\sigma_{\sigma_{\sigma_{\sigma_{\sigma_{\sigma_{\sigma_{\sigma_}}}}} } {\sigma_{\sigma_{\sigma_{\sigma_{\sigma_{\sigma_{\sigma_{\sigma_{\sigma_{\sigma_{\sigma_{\s
0647 accept<br>dnslists
                          = dsn.rfc-ignorant.org/$sender_address_domain
0649
       require
0651 verify = sender/callout=CALLTIME, defer_ok
0653 accept
0655 # end of aux_verify_sender
0657 aux_check_spam:
0659 # Check for ratware HELO signatures. We don't use the full strictness of
        # verify=helo; if it fails we only check for a few choice stupidities.
0661
       deny
```

```
-27-
```

```
0663 message = Please use your name when saying HELO (not $sender_helo_name)
       ! verify = helo<br>condition = \frac{1}{2} if
0665 condition = \sqrt[5]{i} eq{\sqrt[5]{2}RELO}{bad} } \
                                     { isip{$sender_helo_name} } \
0667 { eq{$sender_helo_name}{$local_part} } \
                                     { match{$sender_helo_name}{\N[.][.]|.{55}\N} } \
0669 \{ \text{match\_domain}\{\text{sender\_helo\_name}\}\{\text{+our\_domains}\} \}set ACL_HELO
0671
       # Look up in a few choice blacklists.
0673
       deny
0675 message = \frac{1}{5} = \frac{1}{5} and \frac{1}{5} is listed at \frac{1}{5} dnslist domain}; \
                          See ${dnslist_text}
0677 dnslists = sbl-xbl.spamhaus.org
0679 deny
         message = ${sender host address} is listed at ${dnslist domain}; \setminus0681 See http://mail-abuse.com/cgi-bin/lookup?${sender_host_address}
         dnslists = rbl-plus.mail-abuse.ja.net
0683
       deny
0685 message = \frac{1}{2} = \frac{1}{2} = \frac{1}{2} message = \frac{1}{2} = \frac{1}{2} = \frac{1}{2} = \frac{1}{2} = \frac{1}{2} = \frac{1}{2} = \frac{1}{2} = \frac{1}{2} = \frac{1}{2} = \frac{1}{2} = \frac{1}{2} = \frac{1}{2} = \frac{1}{2} = \frac{1}{${dnslist_text}
0687 dnslists = nomail.rhsbl.sorbs.net/$sender_address_domain
0689 # It has passed the tests.
0691 accept
0693 # end of aux_check_spam
0695 ######################################################################
                          AUTHENTICATION CONFIGURATION
0697 ######################################################################
0699 # Note that although the authenticators aren't explicitly restricted
     # to the submission service, they are only used in that case because
0701 # only the submission service has a TLS certificate, and the MUA
     # server only sends messages via the submission service.
0703
     begin authenticators
0705
     # We could be vulnerable to password stealing by spammers, so it's
0707 # important that the authentication mechanisms are reasonably secure.
     # We protect passwords from snooping by requiring TLS, and the
0709 # password-changing program checks for basic password security.
     # TLS is only advertised if we have a certificate available, and we
0711 # only have certificates for the message submission service.
0713 LOGIN:
       driver = plaintext
0715 server_set_id = $1<br>server_prompts = <|
                              = <| Username: | Password:
0717 server_condition = \
              ${if crypteq{$2}{${lookup {$1} cdb {USERS/passwd.cdb} }} }
0719 server_advertise_condition = ${if !eq{}{$tls_cipher} }
0721 PLAIN:
       driver = plaintext
0723 server_set_id = $2
       server\_prompts = :<br>server condition = \
0725 server condition
             ${if crypteq{$3}{${lookup {$2} cdb {USERS/passwd.cdb} }} }
0727 server_advertise_condition = ${if !eq{}{$tls_cipher} }
0729 # This authenticator is used to communicate authentication from the
     # central MUA server to us for bounce address tagging. EXTERNAL is a
0731 # standard SASL mechanism that uses external information to
     # authenticate the stated username; in this case the external
0733 # information is that we trust the client, i.e. the MUA server.
     # The mechanism is only advertised to the MUA server.
0735
     EXTERNAL:
0737 driver = plaintext<br>
server\_set\_id = $1server\_set\_id0739 server_prompts = :<br>server_condition = yes
       server_condition
0741 server advertise condition = ${extract } {mua}{SENDER PARAM} }
0743 ######################################################################
                             REWRITE CONFIGURATION
0745 ######################################################################
```
-28-

```
-29-
```
0747 begin rewrite

0749 # This is partly handled by the widen\_domains in the lookuphost # router, but that doesn't handle the envelope return path and 0751 # other addresses in the headers. 0753 \*@cam \$1@cam.ac.uk 0755 # Continue to support broken Hermes user configurations. 0757 \*@\*.hermes.cam.ac.uk \$1@hermes.cam.ac.uk hF 0759 ###################################################################### ROUTERS CONFIGURATION 0761 ###################################################################### 0763 begin routers 0765 #Aspecial case for postmaster email directed to the local host, to # allow automated systems to contact postmaster. Although email directed 0767 # to specific hosts is in general not kosher and against local policy, # the importance of ppsw means that it's probably best to make it easy 0769 # to contact us without any knowledge of email in Cambridge. 0771 postmaster:<br>driver = redirect 0773 domains = +postmaster\_domains<br>local\_parts = +postmasterish local\_parts = +postmasterish<br>data = nostmaster@\$/m  $0775$  data = postmaster@\${qualify\_domain} 0777 # Produce a nice error message. Without this router the lookuphost router # will say "Invalid domain part in email address" which isn't correct. 0779 postmaster\_error:  $0781$  driver  $=$  redirect domains = +postmaster\_domains  $0783$  data =  $:$ fail: \ "\${local\_part}@\${domain}" is not a known user on this system. 0785 allow\_fail 0787 ## ## Remote domains. 0789 ## 0791 # List of special local routes that override MX information. # If the lookup fails the router declines so the address is 0793 # handled by the lookuphost router below. 0795 special\_routes: driver = manualroute  $0797$  domains  $=$   $!+\text{local\_domains}$  $host\_find\_failed$  = defer<br>route data =  $\frac{s}{100}$ 0799 route\_data =  $${$ ookup  $$domain}$  cdb  ${DB}/special$  routes.cdb} } same\_domain\_copy\_routing  $0801$  transport = smtp 0803 # This router routes to remote hosts over SMTP using a DNS lookup. # We refuse to deliver email to hosts in Cambridge unless they are 0805 # known email servers, i.e. they have MX records. 0807 lookuphost:<br>driver = dnslookup 0809 domains = !+local\_domains ignore\_target\_hosts = +bad\_hosts<br>mx domains = \*.cam.ac.ul 0811 mx\_domains = \*.cam.ac.uk<br>widen\_domains = cam.ac.uk :  $=$  cam.ac.uk : ac.uk 0813 same\_domain\_copy\_routing no\_more 0815 cannot\_route\_message = Invalid domain part in email address transport = smtp 0817 ## 0819 ## hermes.cam.ac.uk ## 0821 # Verify Hermes addresses that are destined for the Cyrus messages stores 0823 # inaseparate router in order to avoid callouts. The HERMES\_CYRUS mapping # either returns a Cyrus hostname (equivalent to true) or an empty string 0825 # (equivalent to false), in which case this router declines and the address # falls through to the managed mail domain routers for special-case and 0827 # unknown addresses.

0829 hermes\_verify: driver  $=$  accept<br>local\_part\_suffix  $=$  +\* 0831 local\_part\_suffix local\_part\_suffix\_optional 0833 verify\_only domains = hermes.cam.ac.uk<br>condition = HERMES\_CYRUS 0835 condition = HERMES\_CYRUS 0837 # Deliver most Hermes addresses to the appropriate Cyrus store. # The HERMES\_CYRUS mapping either returns a Cyrus hostname, suitable for 0839  $\#$  use in the route data, or an empty string, which causes this router to # decline and the address falls through as before. 0841 hermes\_lmtp: 0843 driver = manualroute local\_part\_suffix = +\* 0845 local\_part\_suffix\_optional no\_verify 0847 domains = hermes.cam.ac.uk host\_find\_failed = defer  $0849$  route\_data = HERMES\_CYRUS retry\_use\_local\_part 0851 transport =  $\{\text{if} = \{0\} \{\text{shody\_zerocount}\} \ \}$ {hermes\_lmtp} {hermes\_lmtp\_filter} } 0853 ## 0855 ## cam.ac.uk ## 0857 #Abig special-case extension to the managed mail domain system. 0859 # As for hermes.cam.ac.uk, we fall through to the routers below # for special-case and unknown addresses. 0861 cam\_aliases:  $0863$  driver = redirect = redirect = redirect = redirect = redirect = redirect = redirect = redirect = redirect = redirect = redirect = redirect = redirect = redirect = redirect = redirect = redirect = redirect = redirec = cam.ac.uk 0865 data  $= \frac{2}{\log \left\{1\text{odkup}\left\{\frac{1}{\log \left(1-\frac{1}{\log \left(1-\$ forbid\_blackhole 0867 forbid\_file forbid\_include 0869 forbid\_pipe check\_ancestor 0871 retry\_use\_local\_part 0873 ## ## DOMAINS 0875 ## 0877 # Redirect long form addresses to their short form equivalents. 0879 domain\_longshort: driver = redirect 0881 domains  $\frac{1}{100}$  = +local\_domains<br>data =  $\frac{1}{2}$ lookup {\$dom =  $\sqrt[4]{\text{lookup}} {\text{d}{\text{domain}}}$  cdb  $\{\text{DOMAINS}/\text{longshort}.cdb\}$ 0883  $\{\$ \{local\_part\} \ @\{\text{value}\} \}$  fail } forbid\_blackhole 0885 forbid\_file forbid\_include 0887 forbid\_pipe check\_ancestor 0889 retry\_use\_local\_part 0891 # This includes special-case local parts in cam.ac.uk, hermes.cam.ac.uk, # and lists.cam.ac.uk, and all addresses @ppsw.cam.ac.uk 0893 domain\_aliases: 0895 driver = redirect domains  $= +\text{local\_domains}$ <br>data  $=$   $\frac{\text{d}}{\text{domain}}$   $=$   $\frac{\text{d}}{\text{domain}}$   $\frac{\text{d}}{\text{factor}}$ 0897 data  $=$   ${}_{2}^{2}$  data  $=$   ${}_{2}^{2}$  decal\_part} cdb {DOMAINS/db/\${domain}.cdb} } forbid\_blackhole 0899 forbid\_file forbid\_include 0901 forbid\_pipe check\_ancestor 0903 retry\_use\_local\_part 0905 # Ensure postmaster@ always works. 0907 domain\_postmaster: driver = redirect<br>domains = +local\_d  $0909$  domains =  $+1$ ocal\_domains local\_parts = +postmasterish  $0911$  file = DOMAINS/managers/\${domain}

forbid\_blackhole 0913 forbid\_file forbid\_include 0915 forbid\_pipe check\_ancestor 0917 retry\_use\_local\_part errors\_to = postmaster@ppsw.cam.ac.uk 0919 # This router produces a nice error message for unknown users in any 0921 # local domain other than lists.cam.ac.uk. 0923 domain\_error: = redirect 0925 domains =  $lli$ sts.cam.ac.uk : +local\_domains  $data$  =  $:fail: \setminus$ 0927 "\${local\_part}@\${domain}" is not a known user on this system. allow fail 0929 ## 0931 ## lists.cam.ac.uk ## 0933 # This router's condition requires that the message is not 0935 # submitted over the network. 0937 lists\_outgoing: = redirect 0939 local\_part\_suffix = -outgoing domains  $=$  lists.cam.ac.uk<br>condition  $=$   $\frac{s}{it}$  eq{}{\$send 0941 condition  $= \frac{1}{2} {\text{if eq}} {\frac{1}{2} {\text{sender}_\text{not} \cdot \text{mod} {\text{res}}}}}$ file = LISTS/members/\$local\_part 0943 forbid\_blackhole forbid\_file 0945 forbid\_include forbid\_pipe 0947 check\_ancestor one\_time 0949 retry\_use\_local\_part<br>errors\_to = \${local\_part}-request@lists.cam.ac.uk 0951 # This router's condition requires that moderators file 0953 # is non-zero in size. 0955 lists\_moderators:<br>driver = redirect 0957 local\_part\_suffix = -moderators domains = <br>  $=$  lists.cam.ac.uk<br>  $=$  LISTS/moderators 0959 require files = LISTS/moderators/\$local part condition  $= ${$ exp} =  ${$ 0961  ${\S\{\text{stat:LISTS/moderators}/\$local\_part\}}$ <br>file = LISTS/moderators/\$local\_part file = LISTS/moderators/\$local\_part 0963 forbid\_blackhole forbid\_file 0965 forbid\_include forbid\_pipe 0967 check\_ancestor one\_time 0969 retry\_use\_local\_part errors\_to =  $\frac{1}{2}$  =  $\frac{1}{2}$  [local\_part]-managers@lists.cam.ac.uk 0971 lists\_no\_moderators:  $0973$  driver = redirect<br> $10 \text{ rad part suffix} = - \text{moderators}$  $local\_part\_suffix$ 0975 domains = lists.cam.ac.uk data  $= \frac{2}{3}$ [local\_part}-managers@lists.cam.ac.uk 0977 check\_ancestor 0979 lists\_owner:<br>driver = redirect 0981 local\_part\_prefix = owner-<br>domains = lists domains  $=$  lists.cam.ac.uk<br>data  $=$   $\frac{1}{3}$ [local\_part}-m 0983 data  $=$   ${}_{2}$ {local\_part}-managers@lists.cam.ac.uk check\_ancestor 0985 lists\_request:  $0987$  driver = redirect local\_part\_suffix = -request<br>domains = lists.ca 0989 domains =  $\frac{1}{3}$  = lists.cam.ac.uk<br>data =  $\frac{1}{3}$  =  $\frac{1}{3}$  =  $\frac{1}{3}$  =  $\frac{1}{3}$  =  $\frac{1}{3}$  =  $\frac{1}{3}$  =  $\frac{1}{3}$  =  $\frac{1}{3}$  =  $\frac{1}{3}$  =  $\frac{1}{3}$  =  $\frac{1}{3}$  =  $\frac{1}{3}$  =  $\frac{1}{3}$  =  $\frac{1}{3}$  =  $\frac$ = \${local part}-managers@lists.cam.ac.uk 0991 check\_ancestor 0993 lists\_managers:  $\text{driver}$  = redirect

```
0995 local_part_suffix = -managers
        domains = lists.cam.ac.uk<br>file = LISTS/managers/
0997 file = LISTS/managers/$local_part
        forbid_blackhole
0999 forbid_file
        forbid_include
1001 forbid_pipe
        check_ancestor
1003 one_time
        retry_use_local_part
1005 errors to = postmaster@lists.cam.ac.uk
1007 # Ensure that a list's bounce address will verify
      # before accepting messages to it.
1009
      lists_verify:
1011 driver = redirect
        verify_only
1013 domains = lists.cam.ac.uk<br>require_files = LISTS/members/$
                                   = LISTS/members/$local_part
1015 data = \frac{1}{2}[local_part}-managers@lists.cam.ac.uk
        check_ancestor
1017
      # Vanilla list explosion for anything which doesn't match prefix or suffix
1019
      lists_process:
1021 driver = accept
        domains = lists.cam.ac.uk
1023 require_files = LISTS/members/$local_part
        retry_use_local_part
1025 transport = list_pipe
1027 lists_error:
        driver = redirect<br>domains = lists.ca
1029 domains = lists.cam.ac.uk<br>data = :fail: \
                                   = :fail: \setminus1031 "${local_part}" is not a list that is managed on this system.
        allow_fail
1033
      ######################################################################
1035 # TRANSPORTS CONFIGURATION
      ######################################################################
1037
      begin transports
1039
      # This transport is used for delivering messages over SMTP connections.
1041 # We do not use TLS to send email.
1043 smtp:
        \text{div} \cdot \text{div} = \text{int} \cdot \text{div} \cdot \text{div1045 hosts_randomize
        hosts<sub>_avoid_tls</sub> = *
1047
      # This transport is used when delivering messages to Hermes by LMTP
1049 # The target machines do not appear in the DNS, hence gethostbyname.
      # (actually appears to be redundant when parent router is manualroute
1051 # rather than accept, but useful as documentation none the less.)
      # We keep any local_part_suffix that was recognised by the router.
1053
      hermes_lmtp:
1055 driver = smtprcpt\_include\_affixes = true<br>gethostbrane = true1057 gethostbyname
        protocol = lmtp
1059
      # This variant of the hermes_lmtp transport strips out any nul bytes in order
1061 # to avoid triggering Cyrus's strict checking. We only use it when necessary
      # for efficiency reasons.
1063
      hermes_lmtp_filter:
1065 driver = 5 \text{ mT} = 5 \text{ mT}rcpt_include_affixes = true
1067 gethostbyname = true
        {\tt transport\_filter} = /usr/bin/tr -d \setminus 000 <br> protocol = lmtp
1069 protocol
1071 # Mailing list exploder process
1073 list_pipe:
        \text{driver} = \text{pipe}<br>
\text{command} = \sqrt{\text{opt}}1075 command = /\text{opt}/\text{exim}/\text{spin}/\text{exp}lode_list message_prefix = ""
        message_prefix = ""<br>message suffix = ""
1077 message suffix
```
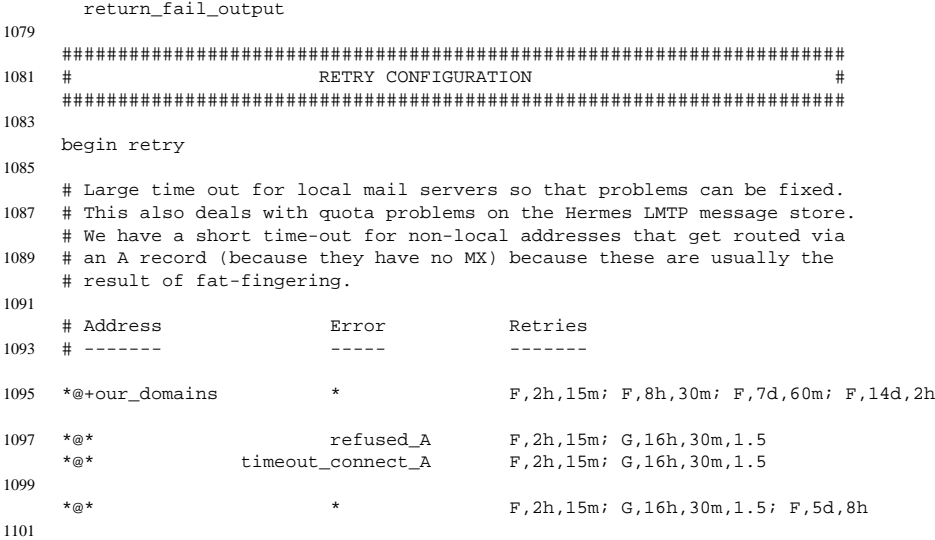

# End of Exim 4 configuration

### **9.2. Exim configuration on** *hermes*

0001 # \$Cambridge: hermes/conf/exim/etc/etc.hermes/configure,v 1.23 2004/11/23 14:00:01 fanf2 Exp \$ 0003 # This configuration relies as much as possible on the message # submission server to do the clever stuff, including address 0005 # verification, SMTP error text, message fix-ups, and bounce address # tagging. We give it a bit of help by passing across the user's 0007 # authenticated identity, if it's available. 0009 ###################################################################### MAIN CONFIGURATION SETTINGS 0011 ###################################################################### 0013 qualify\_domain = hermes.cam.ac.uk 0015 ## Privileged users 0017 deliver\_drop\_privilege = true<br>
never\_users = root never\_users 0019 trusted\_users = prayer 0021 ## Resource control 0023 # see also the cyrus LMTP limit and the smtp.hermes limit #  $0025$  message\_size\_limit = 25M 0027 ## Policy controls  $0029$  acl smtp rcpt  $=$  accept hosts = : @[] : 0031 # see discussion of authentication below  $rfc1413_hosts$  = : 0033 rfc1413\_query\_timeout = 0s 0035 ## Frozen, bounce, and warning messages  $0037$  auto thaw  $= 24h$ bounce\_return\_body 0039 bounce\_return\_size\_limit = 10K errors\_reply\_to = postmaster@cam.ac.uk 0041 ## Logging 0043 log\_timezone = true  $0045$   $message\_logs$ print\_topbitchars = true 0047 .ifdef DEBUG 0049 log\_selector = +all .else 0051 log\_selector = -retry\_defer -skip\_delivery -host\_lookup\_failed \ +smtp\_confirmation +delivery\_size \ 0053 +sender\_on\_delivery +return\_path\_on\_delivery \ +received\_recipients +all\_parents +address\_rewrite \

```
0055 +deliver_time +queue_time \
                       +smtp_protocol_error +smtp_syntax_error
0057 .endif
0059 # tweaked for consistency with ppsw
     #
0061 received header text = Received: \setminusfrom \int[if def:sender_rcvhost {$sender_rcvhost\n\t} \
0063 \{ \S \} \{ \S \} \{ \S \} \{ \text{def:} = \text{ender\_ident} \} \{ \text{localhost } \}${if def:sender_helo_name {(helo=$sender_helo_name) } }} }\
0065 by $primary hostname ${if def:interface address \
                     {(hermes.cam.ac.uk [$interface_address]:$interface_port)} \
0067 \{(\text{hermes.cam.ac.uk})\}\${if def:received_protocol {with $received_protocol } }\
0069 ${if eq{prayer}{$sender_ident} {(PRAYER:$sender_address_local_part) } }\
             id $message_id (Exim $version_number)\
0071 \int \int \left( \frac{1}{\pi} \right) dx(return-path <$sender_address>)
0073
     ######################################################################
0075 # AUTHENTICATION CONFIGURATION #
     ######################################################################
0077
     begin authenticators
0079
     # This authenticator communicates MUA user authentication to the
0081 # message submission server. If the user submitted the message
     # via webmail, trust it to pass us the authenticated username.
0083 # If the user wasn't authenticated, we will not authenticate.
     #
0085 # (Note that since prayer is a trusted user submitting a message on
     # behalf of another user with -f, Exim does not set $authenticated_id
0087 # so we have to use $sender_ident. This is OK so long as we don't do
     # ident callbacks and/or don't accept messages remotely.)
0089
     EXTERNAL:
0091 driver = plaintext
       client_send = \begin{cases} \frac{1}{2} \frac{1}{2} \frac{1}{2} \frac{1}{2} \frac{1}{2} \frac{1}{2} \frac{1}{2} \frac{1}{2} \frac{1}{2} \frac{1}{2} \frac{1}{2} \frac{1}{2} \frac{1}{2} \frac{1}{2} \frac{1}{2} \frac{1}{2} \frac{1}{2} \frac{1}{2} \frac{1}{2} \frac{1}{20093 {$sender_address_local_part} \
                                       \frac{1}{8} {if def:authenticated_id \
0095 \{$authenticated_id\}
                                             fail \} }
0097
     ######################################################################
0099 # ROUTERS CONFIGURATION #
     ######################################################################
0101
     begin routers
0103
     smtp:
0105 driver = accept
       transport = smtp
0107
     ######################################################################
0109 # TRANSPORTS CONFIGURATION #
     ######################################################################
0111
     begin transports
0113
     # We have to limit the number of messages delivered down a connection
0115 # because SMTP authenticates connections not messages, and we are
     # authenticating on behalf of the message's sender not for ourself.
0117
     smtp:
0119 driver = smtp<br>hosts = smtp<br>= smtp
                             = smtp.hermes.cam.ac.uk
0121 hosts_try_auth = smtp.hermes.cam.ac.uk
       hosts_randomize
0123 connection_max_messages = 1
0125 ######################################################################
                            RETRY CONFIGURATION
0127 ######################################################################
0129 begin retry
0131 * F,5d,5m
0133 # End of Exim 4 configuration
```
### **9.3. Table of IP address parameters,** addrparams

```
0001 #
     # The configuration parameters for certain IP addresses.
0003 # Note that the total allocated range for ppsw systems is 129...159.
      # Hermes machines have ad-hoc allocations. See hermes/doc/misc/ppsw.txt
0005
      # Non-ppsw addresses are listed here to provide especially favourable
0007 # email relay service, to keep queues on ppsw not the other systems.
      #
0009 # name the role in which ppsw acts
                                and name of TLS certificate
0011 # acl suffix to use on acl names
      # smart - basic smarthost functionality
0013 # submit - RFC 2476 message submission service
                       mx - border email gateway
0015 # benice always accept email from the machine
              domain email domain to use in submit acl
0017 # msgsizelim message_size_limit value
              mua if the machine is a trusted MUA server
0019 #
     # Trusted MUAs can use AUTH EXTERNAL to inform ppsw of the submitter's
0021 # username so that bounce address tagging can be done correctly.
      #
0023 # $Cambridge: hermes/conf/exim/etc/etc.ppsw/tables/addrparams,v 1.4 2005/01/17 15:58:00 fanf2 Exp $
      #
0025 # Fixed virtual address.
     131.111.8.129
0027 131.111.8.129 name=ppsw.cam.ac.uk acl=smart
      #
0029 # Standard service names.
      #
0031 131.111.8.130 name=ppsw.cam.ac.uk acl=smart<br>131.111.8.131 name=ppsw.cam.ac.uk acl=smart
                       name=ppsw.cam.ac.uk acl=smart
0033 131.111.8.132 name=ppsw.cam.ac.uk acl=smart<br>131 111 8 133 name=ppsw.cam.ac.uk acl=smart
                       name=ppsw.cam.ac.uk acl=smart
0035 131.111.8.134 name=ppsw.cam.ac.uk acl=smart
     131.111.8.135 name=ppsw.cam.ac.uk acl=smart
0037 131.111.8.136 name=ppsw.cam.ac.uk acl=smart
     131.111.8.137 name=ppsw.cam.ac.uk acl=smart
0039 131.111.8.138 name=ppsw.cam.ac.uk acl=smart
     131.111.8.139 name=ppsw.cam.ac.uk acl=smart
0041 #
     131.111.8.140 name=mx.cam.ac.uk acl=mx
0043 131.111.8.141 name=mx.cam.ac.uk acl=mx
     131.111.8.142 name=mx.cam.ac.uk acl=mx<br>131.111.8.143 name=mx.cam.ac.uk acl=mx
0045 131.111.8.143 name=mx.cam.ac.uk acl=mx<br>131.111.8.144 name=mx.cam.ac.uk acl=mx
     131.111.8.144 name=mx.cam.ac.uk<br>131.111.8.145 name=mx.cam.ac.uk
0047 131.111.8.145 name=mx.cam.ac.uk acl=mx<br>131.111.8.146 name=mx.cam.ac.uk acl=mx
     131.111.8.146 name=mx.cam.ac.uk acl=mx<br>131.111.8.147 name=mx.cam.ac.uk acl=mx
0049 131.111.8.147 name=mx.cam.ac.uk acl=mx
     131.111.8.148 name=mx.cam.ac.uk acl=mx
0051 131.111.8.149 name=mx.cam.ac.uk acl=mx
      #
0053 131.111.8.150 name=smtp.hermes.cam.ac.uk acl=submit domain=hermes.cam.ac.uk msgsizelim=25M
     131.111.8.151 name=smtp.hermes.cam.ac.uk acl=submit domain=hermes.cam.ac.uk msgsizelim=25M
0055 131.111.8.152 name=smtp.hermes.cam.ac.uk acl=submit domain=hermes.cam.ac.uk msgsizelim=25M<br>131.111.8.153 name=smtp.hermes.cam.ac.uk acl=submit domain=hermes.cam.ac.uk msgsizelim=25M
     131.111.8.153 name=smtp.hermes.cam.ac.uk acl=submit domain=hermes.cam.ac.uk msgsizelim=25M
0057 131.111.8.154 name=smtp.hermes.cam.ac.uk acl=submit domain=hermes.cam.ac.uk msgsizelim=25M
     131.111.8.155 name=smtp.hermes.cam.ac.uk acl=submit domain=hermes.cam.ac.uk msgsizelim=25M
0059 131.111.8.156 name=smtp.hermes.cam.ac.uk acl=submit domain=hermes.cam.ac.uk msgsizelim=25M
                       name=smtp.hermes.cam.ac.uk acl=submit domain=hermes.cam.ac.uk
0061 131.111.8.158 name=smtp.hermes.cam.ac.uk acl=submit domain=hermes.cam.ac.uk msgsizelim=25M
     131.111.8.159 name=smtp.hermes.cam.ac.uk acl=submit domain=hermes.cam.ac.uk msgsizelim=25M
0063 #
     # Real and virtual addresses for Hermes
0065 \#<br>131.111.8.51
                       mua=yes # hermes-1.csi.cam.ac.uk
0067 131.111.8.54 mua=yes # hermes-2.csi.cam.ac.uk
     131.111.8.59 mua=yes # hermes-v.csi.cam.ac.uk<br>131.111.8.66 mua=yes # hermes-w.csi.cam.ac.uk
0069 131.111.8.66 mua=yes \# hermes-w.csi.cam.ac.uk
      #
0071 # Other machines to which we should be nice.
      #
0073  131.111.8.16  benice=yes   # canvas.csi.cam.ac.uk<br>172.28.13.60  benice=yes   # otanes.csi.private.c
     172.28.13.60 benice=yes # otanes.csi.private.cam.ac.uk
0075 172.28.13.1 benice=yes # cyrus-1.csi.private.cam.ac.uk<br>172.28.13.2 benice=yes # cyrus-2.csi.private.cam.ac.uk
     172.28.13.2 benice=yes # cyrus-2.csi.private.cam.ac.uk<br>172.28.13.3 benice=yes # cyrus-3.csi.private.cam.ac.uk
0077 172.28.13.3 benice=yes # cyrus-3.csi.private.cam.ac.uk<br>172.28.13.4 benice=yes # cyrus-4.csi.private.cam.ac.uk
                                         172.28.13.4 benice=yes # cyrus-4.csi.private.cam.ac.uk
0079 172.28.13.5 benice=yes # cyrus-5.csi.private.cam.ac.uk<br>172.28.13.6 benice=yes # cyrus-6.csi.private.cam.ac.uk
    172.28.13.6 benice=yes # cyrus-6.csi.private.cam.ac.uk
0081 172.28.13.7 benice=yes # cyrus-7.csi.private.cam.ac.uk
```
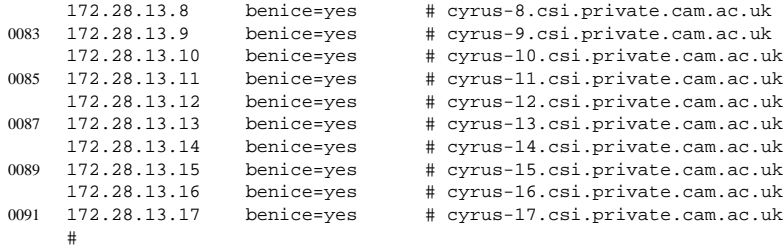

0093 # EOF

# **9.4. Table of invalid destination networks,** bad\_nets

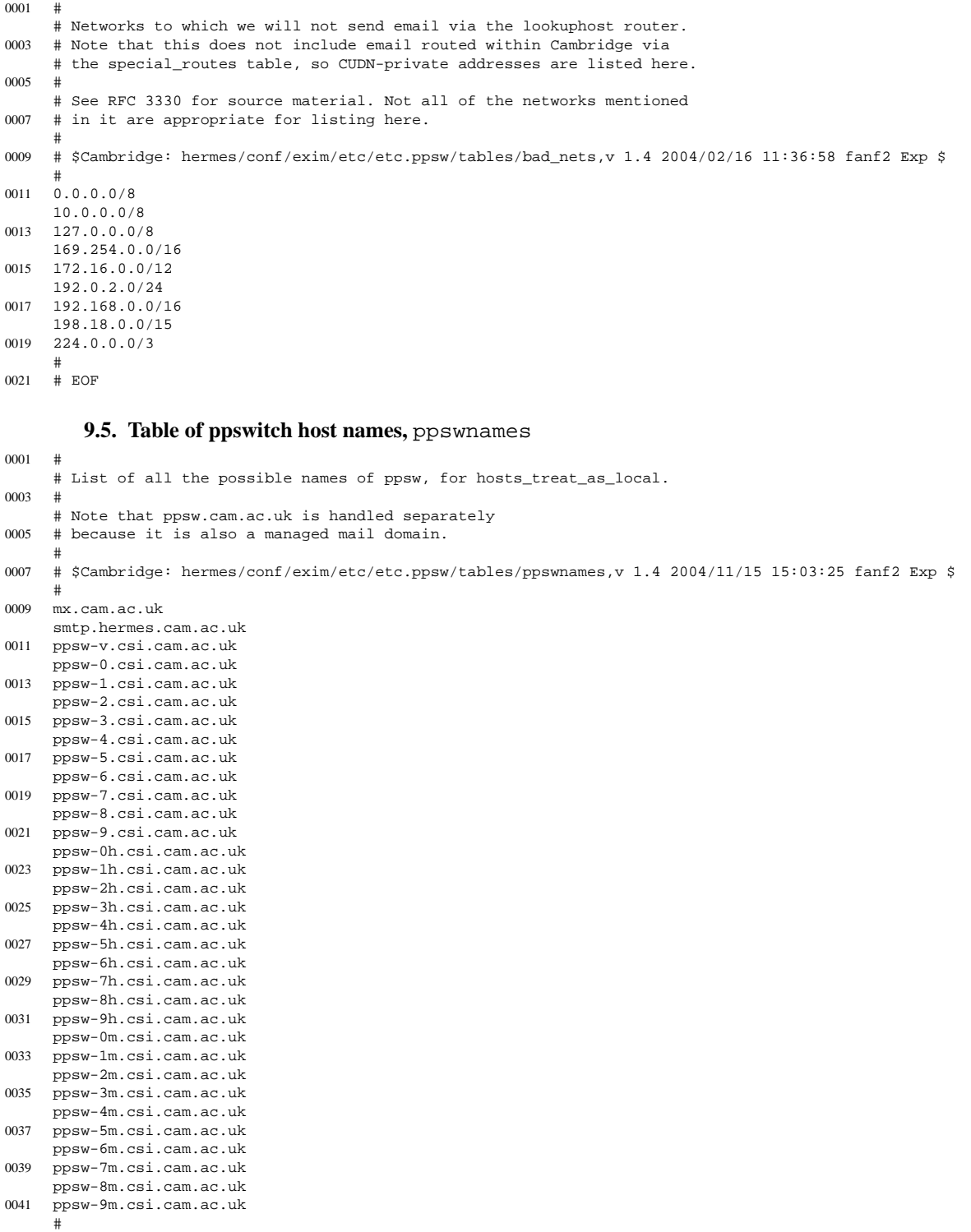

0043 # EOF

## **9.6. Example entries from other tables**

cudn\_nets:

This contains the list of address ranges used on the Cambridge University Data Network, including:

131.111.0.0 / 16 129.169.0.0 / 16 128.232.0.0 / 16

domainlist:

This contains the list of managed mail domains, including the four special-case domains listed to the right of the examples below:

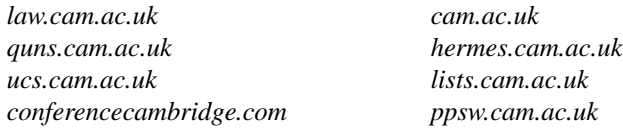

### longshort:

This is a mapping from long-form domains to their corresponding short forms, for example:

*queens.cam.ac.uk*: *quns.cam.ac.uk*

## nocallout:

This contains a list of email addresses and domains, and the domains may be wildcarded. For example:

*httpd@host.name.of.web.server domain.rejecting.all.bounces \*.all.subdomains.broken*

## relay\_domains:

This just contains *\*.cam.ac.uk* and *cambridge.org*.

## special\_routes:

This is effectively a manualroute router route\_list. It contains entries like:

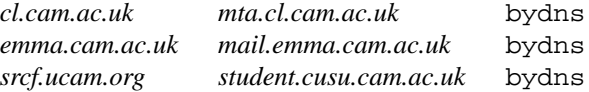

## **References**

- 1. David Carter and Tony Finch, *Scaling up Cambridge University's email service* (Feb 2004). http://www.cus.cam.ac.uk/˜fanf2/hermes/doc/talks/2004-02-ukuug/
- 2. "Mail to and from Phoenix," *University of Cambridge Computing Service Newsletter,* 164 (Mar/Apr 1992). http://www.cam.ac.uk/cs/newsletter/1992/nl164.html#19
- 3. *ISO Development Environment.* ftp://ftp.uu.net/networking/osi/isode/
- 4. "Closure of Phoenix," *University of Cambridge Computing Service Newsletter,* 183 (Oct 1995). http://www.cam.ac.uk/cs/newsletter/1995/nl183/phoenix.html
- 5. "The Hermes Message Store," *University of Cambridge Computing Service Newsletter,* 172 (Oct 1993). http://www.cam.ac.uk/cs/newsletter/1993/nl172.html#31
- 6. "New mail list software available," *University of Cambridge Computing Service Newsletter,* 178 (Oct 1994). http://www.cam.ac.uk/cs/newsletter/1994/nl178.html#45
- 7. "Computing Service Mail Addresses," *University of Cambridge Computing Service Newsletter,* 171 (Aug 1993). http://www.cam.ac.uk/cs/newsletter/1993/nl171.html#25
- 8. "New @cam Addresses," *University of Cambridge Computing Service Newsletter,* 178 (Oct 1994). http://www.cam.ac.uk/cs/newsletter/1994/nl178.html#40
- 9. Greg A. Woods, *The Smail Project.* http://www.weird.com/˜woods/projects/smail.html
- 10. "Managed Mail Domains," *University of Cambridge Computing Service Newsletter,* 192 (Jul 1997). http://www.cam.ac.uk/cs/newsletter/1997/nl192/services.html
- 11. "Hermes mailing lists," *University of Cambridge Computing Service Newsletter,* 195 (Feb 1998). http://www.cam.ac.uk/cs/newsletter/1998/nl195/services.html#s5
- 12. "Spam and virus filtering," *University of Cambridge Computing Service Newsletter,* 216 (Apr 2003). http://www.cam.ac.uk/cs/newsletter/2003/nl216/mail.html#1
- 13. John C. Klensin (ed), "Simple Mail Transfer Protocol," RFC 2821 (Apr 2001). http://www.ietf.org/rfc/rfc2821.txt
- 14. John G. Myers, "SMTP Service Extension for Authentication," RFC 2554 (Mar 1999). http://www.ietf.org/rfc/rfc2554.txt
- 15. John G. Myers, "Simple Authentication and Security Layer (SASL)," RFC 2222 (Oct 1997). http://www.ietf.org/rfc/rfc2222.txt
- 16. Chris Newman, "Using TLS with IMAP, POP3 and ACAP," RFC 2595 (Jun 1999). http://www.ietf.org/rfc/rfc2595.txt
- 17. Paul Hoffman, "SMTP Service Extension for Secure SMTP over Transport Layer Security," RFC 3207 (Feb 2002). http://www.ietf.org/rfc/rfc3207.txt
- 18. Randall Gellens and John C. Klensin, "Message Submission," RFC 2476 (Dec 1998). http://www.ietf.org/rfc/rfc2476.txt
- 19. *Mail program settings for Hermes,* University of Cambridge Computing Service. http://www.cam.ac.uk/cs/email/muasettings.html
- 20. Tim Showalter, 'Sieve: A Mail Filtering Language,' RFC 3028 (Jan 2001). http://www.ietf.org/rfc/rfc3028.txt
- 21. The Spamhaus Project, *Should MCI Be Profiting From Knowingly Hosting Spam Gangs?* (Feb 2005). http://www.spamhaus.org/news.lasso?article=158
- 22. Julian Field, *MailScanner.* http://www.mailscanner.info/
- 23. Tomasz Kojm, et al., *Clam Anti-Virus.* http://www.clamav.net/
- 24. Network Associates Technology, Inc., *McAfee VirusScan Command Line Scanner for Linux.* http://www.networkassociates.com/us/products/mcafee/antivirus/desktop/vs\_commandline.htm
- 25. *The Apache SpamAssassin Project.* http://spamassassin.apache.org/
- 26. Peter W. Resnick (ed), "Internet Message Format," RFC 2822 (Apr 2001). http://www.ietf.org/rfc/rfc2822.txt
- 27. Oxford University Computing Services, *Oxford Email Addresses. http://www.oucs.ox.ac.uk/email/oxford/index.xml.ID=body.1\_div.3*
- 28. Internet Assigned Numbers Authority, "Special-Use IPv4 Addresses," RFC 3330 (Sep 2002). http://www.ietf.org/rfc/rfc3330.txt
- 29. Internet Corporation For Assigned Names and Numbers, *Verisign's Wildcard Service Deployment.* http://www.icann.org/topics/wildcard-history.html
- 30. "@cam addresses and the online e-mail directory," *University of Cambridge Computing Service Information Sheets,* 29 (Oct 2004). http://www.cam.ac.uk/cs/docs/infosheets/is29/
- 31. John G. Myers, "Local Mail Transfer Protocol," RFC 2033 (Oct 1996). http://www.ietf.org/rfc/rfc2033.txt
- 32. "User-driven mailing lists," *University of Cambridge Computing Service Leaflets,* G90 (Sep 2003). http://www.cam.ac.uk/cs/docs/leaflets/g90/
- 33. David Madore, *A page about quines* (Dec 2002). http://www.eleves.ens.fr:8080/home/madore/computers/quine.html
- 34. Tony Finch, *Protecting against email forgery in Cambridge* (Jul 2004). http://www.cus.cam.ac.uk/˜fanf2/hermes/doc/antiforgery/cam.txt
- 35. *Certified Server Validation.* http://mipassoc.org/csv/index.html
- 36. Free Software Foundation, *Mailman, the GNU Mailing List Manager.* http://www.gnu.org/software/mailman/
- 37. University of Cambridge Computing Service, *The Raven web authentication service.* http://www.cam.ac.uk/cs/raven/
- 38. Tony Finch, *A Hermes ''thermal event''.* (Jan 2004). http://www-uxsup.csx.cam.ac.uk/˜fanf2/hermes/doc/misc/orange-fire/